#### **РЕЦЕНЗИЯ**

на выпускную квалификационную работу

студентки отделения математики ИМФИ КГПУ

Медведевой Маргариты Михайловны

# «Обучение геометрии в 7 классе с использованием компьютерных экспериментов и исследований на основе виртуальной лаборатории

#### "Живая матемтика"»

Дипломная работа посвящена использованию систем динамической геометрии как средства для проведения исследований и экспериментов при обучении математике в основной школе. Известно, что математические эксперименты и исследования играют важную роль в математической применение способствует подготовке школьников.  $\mathop{\rm Mx}\nolimits$ развитию материала, формирует навыки самостоятельности изучении  $\bf{B}$ обстоятельство, Несмотря это деятельности. на исследовательской возможности использования систем динамической геометрии в курсе математики основной школе изучены пока недостаточно. Тем самым тема квалификационной работы Медведевой М.М. представляется актуальной.

Работа состоит из введения, двух глав и заключения.

В первой главе изложены теоретические основы обучения геометрии с использованием компьютерных исследований и экспериментов в среде «Живая математика».

Во второй главе содержатся разработанные Михайловой М.М. рекомендации по применению среды «Живая математика» при обучении основных тем курса геометрии в 7 классе. Подготовлено компьютерное сопровождение некоторых тем планиметрии в виде комплекта «GSP»файлов, приведены примеры их использования при обучении этих тем с использованием компьютерных исследований и экспериментов в среде «Живая математика».

Представленная рецензируемая выпускная работа содержит некоторые недочеты. Имеются опечатки и погрешности стиля. Вызывает также сожаление тот факт, что автору не удалось апробировать свою работу в основной школе.

Михайловой М.М. удовлетворяет всем работа Считаю, что требованиям, предъявляемым к выпускным квалификационным работам, и заслуживает оценки «хорошо».

Рецензент к.п.н., доцент каф. МАиМОМ в вузе

Тумашева О.В.

#### **Отзыв**

на выпускную квалификационную работу студентки 51 группы ИМФИ

КГПУ им. В.П.Астафьева Медведевой Маргариты Михайловны «Обучение геометрии в 7 классе с использованием компьютерных экспериментов и исследований на основе виртуальной лаборатории "Живая математика"»

Перед автором выпускной квалификационной работы были поставлены следующие задачи:

- изучить учебную и научно-методическую литературу, посвященную методике обучения с использованием эксперимента и теории и исследования, в том числе в процессе геометрической подготовки школьников на основе виртуальных лабораторий;

- проанализировать темы курса геометрии в 7 классе с точки зрения использования при их обучении среды «Живая математика» как средства для эксперимента и исследования;

изучить динамические, конструктивные и исследовательские «Живая математика», которые **MOTYT** быть возможности среды использованы при обучении планиметрии, в том числе при проведении компьютерных исследований и экспериментов;

подготовить компьютерное сопровождение (GSP-файлы) для основных разделов курса геометрии в 7 классе в системе динамической геометрии «Живая математика»:

апробировать компьютерное сопровождение на лабораторном занятии по дисциплине «Профильные исследования» со студентамибакалаврами - будущими учителями математики основной школы.

Все задачи, поставленные перед М.М. Медведевой, были, в основном, выполнены. Компьютерное GSP-сопровождение заданий, представленных в практической главе 2, автор подготовила самостоятельно. К сожалению, объем школьного материала, поддержанного средой «Живая математика», оказался значительно меньше запланированного.

требованиям, предъявляемым удовлетворяет всем Работа  $K$ выпускным аттестационным работам в педвузе, и заслуживает оценки «хорошо», а её автор, Маргарита Михайдовна Медведева, присвоения ей квалификации «Учитель математики и информатики».

Научный руководитель, д.п.н. профессори

**В.Р. Майер** 

14.06.2015

#### МИНИСТЕРСТВО ОБРАЗОВАНИЯ И НАУКИ РФ

федеральное государственное бюджетное образовательное учреждение высшего профессионального образования (<br>красноярский государственный педагогический университет им.В.П. Астафьева

(КГПУ им.В.П. Астафьева)

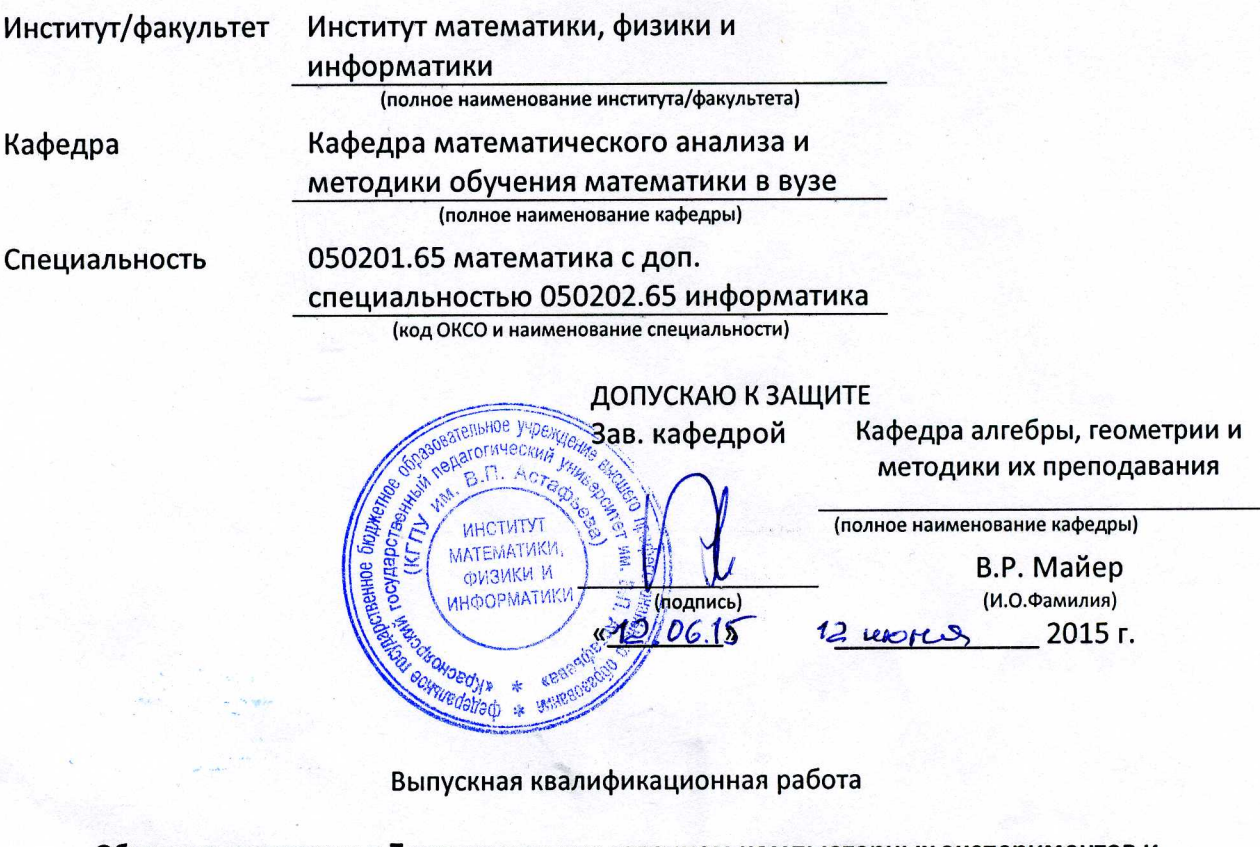

Обучение геометрии в 7 классе с использованием компьютерных экспериментов и исследований на основе виртуальной лаборатории "Живая математика"

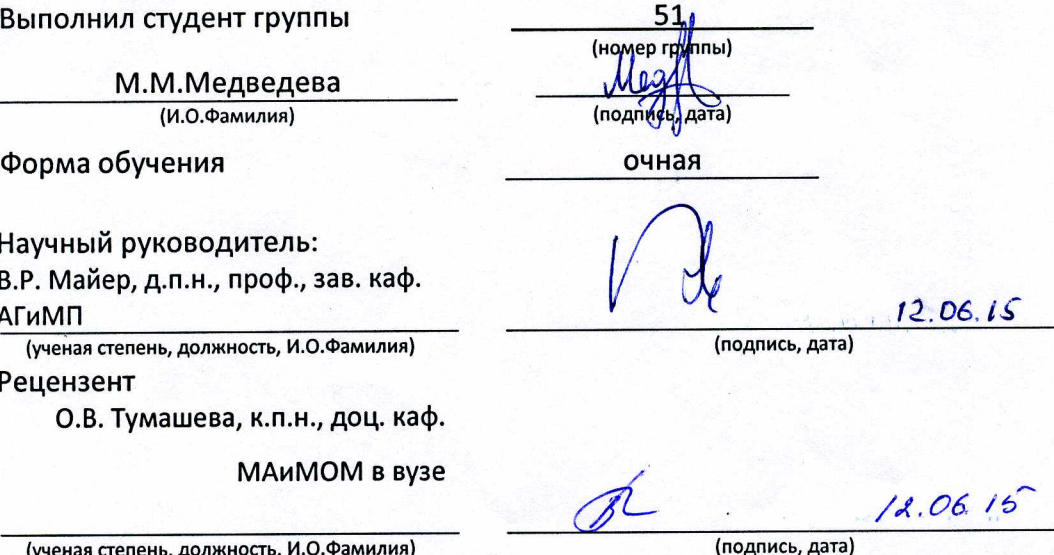

Красноярск 2015

Дата защиты

Оценка

## **Содержание**

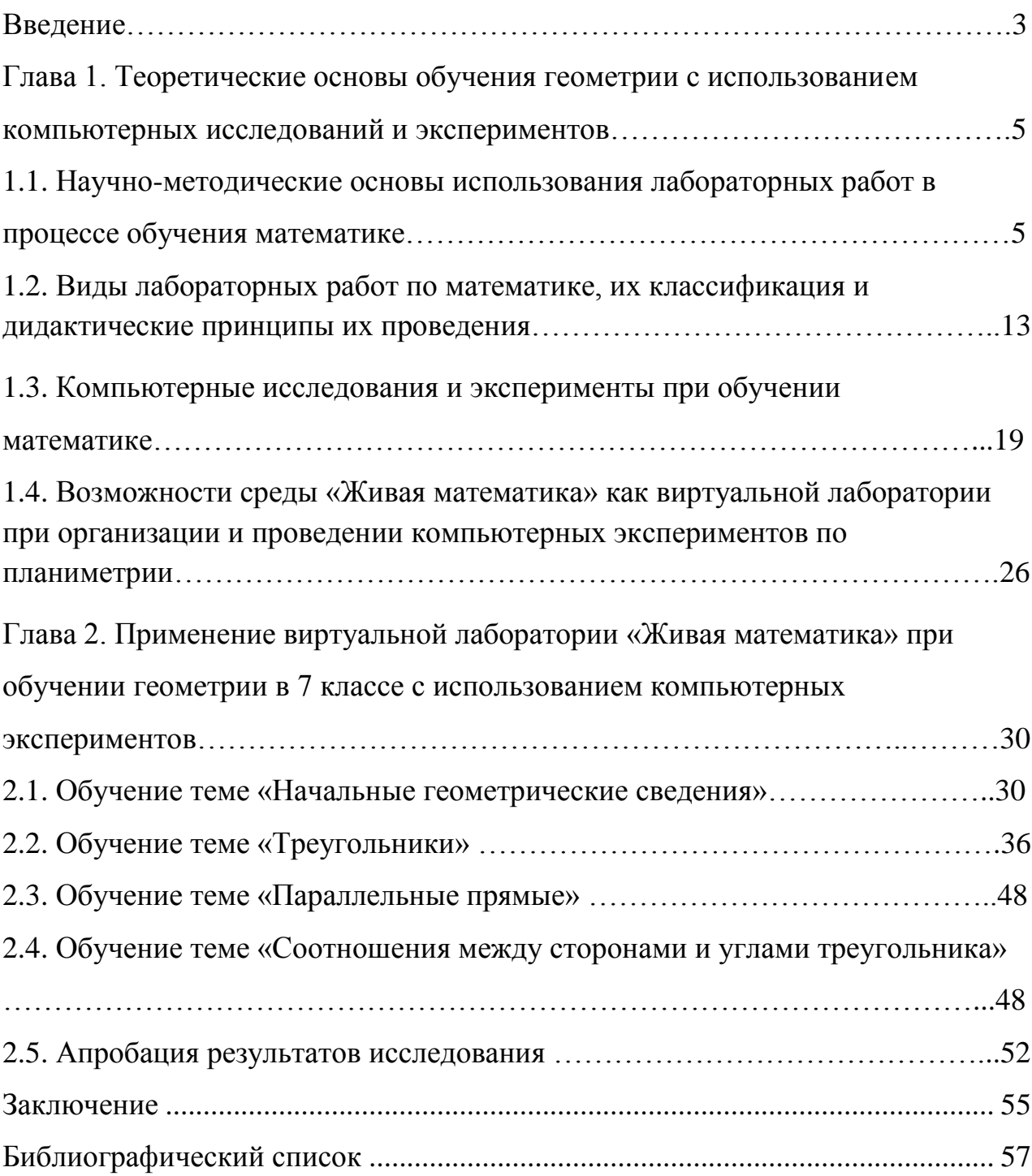

#### **Введение**

Математические эксперименты и исследования играют важную роль в математической подготовке школьников. Доказано, что их применение повышает эффективность обучения математике, математические знания усваиваются более глубже и полнее, формируются навыки самостоятельной поисково-исследовательской деятельности, развиваются такие качества мышления как креативность, умение формулировать гипотезы, проводить логические рассуждения, обобщать, делать выводы и т.д.

Начиная с 1998 года за рубежом, а позднее и в России, появились так называемые системы динамической геометрии (СДГ), которые могут использоваться в том числе и как виртуальные лаборатории для проведения исследований и экспериментов при обучении математике. В 2014-15 учебном году нишу Красноярского краевого образовательного пространства по дисциплине «Математика» стала уверенно занимать одна из современных СДГ «Живая математика», возможностям использования которой при обучении геометрии в 7 классе посвящены наши исследования.

*Цель исследования:* Разработать компьютерное сопровождение курса геометрии в 7 классе на основе системы динамической геометрии «Живая математика» как виртуальной лаборатории для проведения математических исследований и экспериментов.

*Объект исследования:* Учебно-воспитательный процесс в основной школе, ориентированный на использование информационных технологий при обучении математике.

*Предмет исследования:* Компьютерное сопровождение обучения геометрии в 7 классе на базе системы динамической геометрии «Живая математика».

#### *Задачи исследования:*

а) изучить учебную и научно-методическую литературу, посвященную теории и методике обучения с использованием эксперимента и исследования, в том числе в процессе геометрической подготовки школьников на основе виртуальных лабораторий;

б) проанализировать темы курса геометрии в 7 классе с точки зрения использования при их обучении СДГ «Живая математика» как средства для эксперимента и исследования;

в) изучить динамические, конструктивные и исследовательские возможности СДГ «Живая математика», которые могут быть использованы при обучении планиметрии, в том числе при проведении компьютерных исследований и экспериментов;

г) подготовить компьютерное сопровождение (GSP-файлы) для основных разделов курса геометрии в 7 классе в системе динамической геометрии «Живая математика»;

д) апробировать компьютерное сопровождение на уроках геометрии в 7 классе при прохождении педагогической практики, либо на лабораторном занятии по дисциплине «Профильные исследования» со студентамибакалаврами – будущими учителями математики основной школы.

# **Глава 1. Теоретические основы обучения геометрии с использованием компьютерных исследований и экспериментов.**

## **1.1. Научно-методические основы использования лабораторных работ в процессе обучения математике.**

**О целях выполнения лабораторных работ на уроках математики**. Одним из способов изучения и усвоения нового материала учащимися является метод лабораторно-практических работ. В чем заключается его сущность? Лабораторно-практическая работа - это такой метод обучения, при котором учащиеся под руководством учителя и по специальному алгоритму проделывают опыты или выполняют определенные практические задания. Такой метод создает предпосылки самостоятельного получения учащимися верного решения, формирования мотивации к изучению нового учебного материала, более качественному усвоению положений и понятий математики. Важно также и то, что успешное выполнение лабораторных работ повышает интерес учащихся к математике.

Отметим, что выполнение лабораторных работ позволяет учителю достичь поставленных образовательных целей, помогает учащимся самостоятельно усвоить математические правила и понятия. На лабораторном занятии во время выполнения исследовательских заданий практической и теоретической направленности учащиеся обмениваются между собой подмеченными фактами, личными наблюдениями и гипотезами. У учащихся формируются необходимые навыки самообучения и обучения в коллективе, поскольку в каждой исследовательской мини-группе ученики обсуждают условие задания, разрабатывают определенный алгоритм действий, анализируют полученные результаты. Сильные ученики, как

правило, задают тон, помогая остальным. Учитель на таких занятиях имеет больше возможности найти индивидуальный подход к учащимся, подобрать для каждого из них соответствующий темп работы. При выполнении лабораторной работы прикладной направленности школьники учатся решать конкретную практическую задачу, опираясь на имеющиеся у них математические знания и личный опыт. На лабораторном занятии наряду с образовательными достигаются воспитательные и развивающие цели. Деятельность по выполнению лабораторной работы учит не только применять полученные знания, но и самостоятельно выполнять задание, воспитывает ответственность за проделанную работу, позволяет более качественно усвоить отдельные положения изучаемой темы.

Мы полностью согласны с точкой зрения Мартыновой Е.В., сформулировавшей в работе [12] следующие цели, которые можно достичь при обучении математике с помощью лабораторных работ:

- *образовательные*: усвоение математических знаний, формирование практических умений и навыков, усвоение принципов действия и навыков использования различных счетных, измерительных и чертежных инструментов, совершенствование знаний учащихся и обучение их самостоятельному применению этих знаний, обучение решению практикоориентированных задач;

- *воспитательные*: формирование аккуратности и ответственности за свою деятельность, активизация учебной деятельности исследовательского характера;

- *развивающие*: развитие наблюдательности, умения выдвигать и проверять гипотезы и предположения, опровергать ошибочные обобщения и суждения,

развитие способности учащихся работать в коллективе, а также интереса к изучаемому предмету.

Анализ литературы по дидактике и методике преподавания математики позволяет видеть обширность такого понятия, как лабораторная работа. Лабораторная работа может выступать в качестве метода, формы и средства обучения. Рассмотрим эти аспекты подробнее:

Лабораторная работа как метод обучения. В [5] приводится следующее определение метода обучения: «Метод обучения – это определенные способы взаимодействия между учениками и учителем. разработанные для выполнения целей образования, развития и воспитания учеников в процессе обучения»

 $\mathbf{B}$ педагогической деятельности многих поколений накоплено и продолжает пополняться большое число приемов и методов обучения. Для их осмысления, обобщения и систематизации осуществляются различные классификации методов обучения. При классификации по источникам знаний вылеляют словесные (рассказ. бесела  $\mathbf{M}$ Т.Д.). наглялные (иллюстрации, демонстрации и др.) и практические методы обучения.

В основе практических методов обучения лежит деятельность учащихся, с помощью которой формируются практические умения и навыки. К таким методам можно отнести специальные упражнения, лабораторные и практические работы. Важно уметь отличать их друг от друга.

Упражнения - это целая система учебных действий, разработанная для формирования умений и навыков. Требования к упражнению: уяснение учеником целей, операций и результатов; исправление ошибок в выполнении опреций; доведение выполнения до степени, гарантирующей устойчивые результаты.

 $\overline{7}$ 

Практические и лабораторные работы - это один из видов учебной деятельности учеников. В чём их отличие? Целью практических работ является не просто применение знаний, но и выработка умений и опыта деятельности, формирование навыков. Главное отличие лабораторных и практических работ состоит в том, что на лабораторных работах составляющей доминирующей является процесс формирования экспериментальных умений, а на практических - конструктивных умений учащихся. Отметим, что к экспериментальным умениям относятся такие умения как самостоятельно моделировать эксперимент; обрабатывать результаты, полученные в ходе работы; умение делать выводы и др.

Смысл метода лабораторных работ заключается в том, что ученики, изучив теорию по данному материалу, используют полученные знания на практике под руководством учителя, тем самым вырабатывают различные умения и навыки.

Проведение лабораторных работ включает в себя следующие методические приемы:

1) постановку темы занятий и определение задач лабораторной работы;

2) определение порядка лабораторной работы или отдельных ее этапов;

3) непосредственное выполнение лабораторной работы учащимися и контроль учителя за ходом занятий и соблюдением техники безопасности;

4) подведение итогов лабораторной работы и формулирование основных ВЫВОДОВ.

Рассмотрим еще одну классификацию методов обучения [7], которая включает в себя метод лабораторных работ. Основанием этой классификации

является способ контроля знаний. Выделяют: устный, письменный и лабораторно-практический контроль.

*Устный* контроль подразумевает устный ответ на поставленный вопрос. Он может быть в виде рассказа или беседы. Соответственно письменный контроль – предполагает письменный ответ. Это могут быть домашние, проверочные или контрольные работы, диктанты или даже рефераты. А вот *лабораторно-практический* метод включает в себя самостоятельное выполнение учеником или группой учащихся лабораторной или практической работы. Результат лабораторной работы зависит от самих школьников, от их знаний и умения применять эти знания в своей практической деятельности. Учитель в данном случае выполняет роль направляющего - поясняет, что нужно сделать и в каком порядке.

Лабораторные работы как метод обучения имеют исследовательский характер, что играет большую роль в дидактике. Они стимулируют у учеников большой интерес ко всему окружающему, стремление изучить, понять и применить полученные знания к решению проблемы.

Таким образом, целью использования данного метода на уроке математики является наиболее ясное изложение, закрепление изучаемого материала, повышение интереса к предмету.

При этом очень важно помнить, что проведение таких лабораторных работ требует внимания учеников в процессе работы. А это не всегда возможно. Часто использовать лабораторные работы как метод обучения тоже не стоит, это может негативно повлиять на интерес к предмету. Это значит, что использование лабораторных работ на уроках можно включать в качестве разнообразия деятельности, а так же в тех случаях, где данный метод будет наиболее эффективен.

**Лабораторная работа как форма обучения**. Под формой обучения принято понимать способы организации педагогического процесса, виды учебных занятий, способы организации учебной деятельности школьников и учителя, направленные на овладение учащимися знаниями, умениями и навыками, на воспитание и развитие их в процессе обучения [7]

Основной организационной формой массового обучения математике в современной школе является урок. Нередко в педагогической литературе, определяя понятие «урок», сводят его к логически законченному, целостному, ограниченному определенными рамками времени отрезок учебно-воспитательного процесса, где представлены все основные элементы этого процесса (цели, содержание, средства, методы, формы организации). Ему присуща следующая совокупность признаков: наличие определенных образовательных, воспитательных и развивающих целей; отбор в соответствии с поставленными целями конкретного учебного материала и уровней его усвоения; достижение поставленных целей путем подбора подходящих средств и методов обучения соответствующей учебной деятельности учащихся [16].

Уроки можно разбить на несколько видов:

- по основной дидактической цели (сюда входит введения и закрепление знаний, обобщения и систематизации, проверки и контроли, так же урок может включать в себя всѐ сразу, такой урок называют комбинированным);

по основному способу их проведения (лекции, беседы, экскурсии, лабораторные работы и др.);

- по основным этапам учебного процесса (вводные, повторения, контрольные и пр.).

Способы проведения урока можно разбить на следующие виды: лабораторные и практических работы, лекции, экскурсии, уроки самостоятельной работы учащихся и беседы. Особенностью урока в форме лабораторной работы, является самостоятельность деятельности. Основой такого урока является поставленный акцент на практику. Но лабораторная работа должна быть не просто изучением нового, но и усвоением материала. В результате ученик не только закрепляет полученные знания и применяет их на практике, но и учится самостоятельно принимать решения, работать в коллективе.

Основным способом организации деятельности учащихся на лабораторных работах является групповая форма работы. Задания, предлагаемые на таких уроках, могут быть и творческого и практического характера, что, несомненно, способствует активной мыслительной деятельности учащихся и пониманию того, что они делают; формирование опыта их исследовательской деятельности.

**Лабораторная работа как средство обучения***.* В литературе [15] предлагается следующая структура уроков - лабораторных работ:

- сообщение темы, цели и задач лабораторной работы;

- актуализация опорных знаний и умений учащихся;

- мотивация учебной деятельности учащихся;

- ознакомление учеников с инструкцией;

- подбор необходимых дидактических материалов, средств обучения и оборудования;

- выполнение лабораторной работы;

- составление отчета;

- обсуждение и теоретическая интерпретация полученных результатов работы.

Сама структура лабораторной работы может изменяться, это зависит как от содержания работы, так и от подготовки учеников и даже оборудования.

Конечно, средство обучения имеет очень важную роль в образовательном процессе, важна не только теория. Так же средство обучения является еще и важным компонентом учебно-воспитательного процесса и сильно влияет на остальные компоненты, такие как цели, формы, методы и даже содержание.

Лабораторную работу можно рассматривать как средство обучения. Она формирует важные навыки и умения, практическую значимость самого предмета, что немаловажно. В ходе работы ученики развивают навыки интеллектуального труда. Это самостоятельность выбора и подготовки итогового ответа, наблюдение, рассуждения, обобщение, умения делать выбор, учиться связывать полученные знание с практикой и уметь применять их.

Итак, мы рассмотрели различные аспекты лабораторных работ в обучении, воспитании и развитии ученика. При подготовке любого урока математики необходимо поставить цели урока, после чего выбрать метод обучения. Используя лабораторную работу в качестве метода обучения, мы используем ее и как средство и форму обучения. Таким образом, мы можем сделать вывод, что лабораторная работа - это не только форма проведения занятия, но и средство, оказывающее сильное воздействие на весь процесс обучения математике, метод, позволяющий достичь поставленных целей.

### 1.2 Виды лабораторных работ по математике, их классификация и дидактические принципы проведения.

В соответствии с важнейшими дидактическими функциями лабораторных работ их целесообразно разделить на следующие три группы:

1. Лабораторные работы, после выполнения которых можно высказать определенную догадку, гипотезу о рассматриваемой зависимости. Например, после нескольких измерений высказывается догадка о связи между средней линией треугольника и его основанием.

 $2_{1}$ Лабораторные работы, в которых требуется подтвердить рассмотрением частных случаев правильность только что найденной формулы, только что доказанной теоремы (или свойства, которое дано в учебнике без вывода). Лабораторные работы этого типа особенно эффективны для проверки умозаключений, сделанных по аналогии, ведь в случае неправильности такого суждения опыт доказывает его ложность. Темой такой работы может быть проверка любой обратной теоремы после доказательства прямой.

3. Лабораторные работы, в которых требуется применить знания для решения определенной практической задачи. Можно рассматривать лабораторные работы комбинированного типа, в которых можно найти элементы всех перечисленных выше лабораторных исследовательских задач. Много комбинированных лабораторных работ по математике с элементами исследовательского характера возникает на стыке учебных предметов: математики и физики, математики и химии и т.п. Проведение физического или химического эксперимента, например, построение графика, потребует от учащихся применения целого комплекса знаний, умений и навыков по математике.

Рассмотрим, на каких уроках могут быть использованы такие лабораторные работы. Воспользуемся классификацией уроков по основной дидактической цели. Различают такие типы уроков как урок ознакомления с новым материалом, урок закрепления изученного, урок применения знаний и умений, урок обобщения и систематизации знаний, урок проверки и коррекции знаний и умений [15].

На уроках, где ученики знакомятся с новым материалом, лабораторные работы служат целью мотивации. На таких уроках ученики могут сами сформулировать какую-либо гипотезу, сами сделать вывод. Но есть так называемые лабораторные работы второго типа. Это значит, что основываясь на каком-то известном математическом факте, учащиеся получают возможность проверить этот факт на практике.

Так же лабораторные работы можно включить в уроки на применение и закрепление знаний. Это лабораторные работы третьего вида. Ученики в ходе выполнения работы вспоминают полученные ранее знания и применяют их на практике. Кроме того, ученики не просто используют математические факты при решении задачи, в таких лабораторных работах могут использоваться задачи на измерение.

На уроках обобщения и систематизации знаний и уроках проверки и коррекции знаний и умений могут использоваться лабораторные работы, в которых требуется применить знания для решения определенной практической задачи. Применение таких работ позволит повторить все необходимые факты и правила, обобщить и систематизировать их.

Также все лабораторные работы можно разделить *по видам используемых средств.* Выделим следующие виды лабораторных работ: -на измерения;

- на конструирование;

- на вычисления;

- на построения;

- с использованием виртуальных лабораторий.

**Лабораторные работы на измерения***.* Лабораторные работы, направленные на измерение, очень важны. На таких уроках важно чтобы ученики умели пользоваться измерительными и чертежными инструментами, такими как линейка и циркуль, транспортир, микрометр и т.д. Ведь такие умения пригодятся им и в повседневной жизни.

При организации лабораторных работ на измеение важно грамотно составить план работы и четко сформулировать все задачи, а также пояснить необходимость проведения такой работы. Учащиеся должны понимать все, что они делают.

Очень часто проведение таких лабораторных работ происходит на уроке геометрии. Это и понятно, ведь при обучении планиметрии ученики не только усваивают теоретический материал, но и учатся использовать измерительные инструменты на практике.

К работам на измерение можно отнести следующие лабораторные работы:

- по обучению использования линейки, транспортира;

- измерение длин отрезков;

- измерение длины ломаной линии;

- измерение углов;

- измерение площади плоских фигур;

- измерение объемов геометрических тел;

- измерения на местности и др.

**Лабораторные работы на конструирование.** Среди целей лабораторных работ на конструирование является формирование конструктивных навыков, приемов комбинаторного мышления, а также активизация, формирование и развитие у школьников познавательного интереса на уроках математики.

Конструирование из бумаги учит детей совершать последовательные действия, концентрировать внимание, слушать и воспринимать устные инструкции учителя; способствует развитию мелкой моторики, памяти, формированию пространственного воображения и умения мысленно оперировать плоскими и объемными предметами; стимулирует развитие творческих способностей. Например, конструирование многоугольников, многогранников. В процессе конструирования многоугольников или многогранников учащиеся лучше осмыслят их свойства, что позволит более эффективно заниматься дальнейшим изучением пространственных тел. Для показа ученикам различных фигур существуют демонстрационные модели и приборы, выпускаемые промышленностью специально для использования в школе [18].

Так же, для самостоятельного моделирования можно воспользоваться конструктором. Такие конструкторы могут принимать модели различных фигур. На данный момент существует много таких конструкторов: магнитные конструкторы; кубики, из которых также можно собрать какуюлибо фигуру, информационные конструкторы, конструкторы в системах динамической геометрии и др. Можно предложить следующие лабораторные работы на конструирование:

- изготовление призмы, пирамиды и др. по их разверткам;

- моделирование многогранников с помощью оригами;

- конструирование многоугольников или многогранников на компьютере;

- построение моделей фигур с помощью конструкторов и др.

**Лабораторные работы на вычисления***.* При изучении математики мы постоянно считаем: квадратные корни, площади плоских фигур, объемы геометрических тел и т.д.

Поэтому процесс и результат зависят от правильности вычислений. Но важно, чтобы ученик был заинтересован этим процессом, понимал цели этих вычислений. В этом случае подобные лабораторные работы будут полезны.

К лабораторным работам на вычисление относятся:

- вычисления с помощью микрокалькулятора;

- вычисление геометрических величин и др.

- вычисления с использованием вычислительных возможностей систем динамической геометрии.

**Лабораторные работы на построения***.* Такие работы подразумевают обучение строить. График функции в данном случае хороший пример. Школьникам может быть предложена лабораторная работа на построение графика квадратичной функции. В результате ее выполнения большинство учеников понимает, как ведѐт себя функция на выбранном участке.

К лабораторным работам на построения отнесем следующие:

- построение графиков линейных, квадратичных и др. функций и изучение их свойств;

- построение сечений многогранников;

- построение суммы, разности векторов и др.

Лабораторные работы в виртуальных лабораториях. Как известно, существует большое количество средств обучения математике, включая информационные технологии, но далеко не все из них позволяют провести занятие как лабораторное. Созданные более двух десятилетий тому назад системы динамической геометрии имеют все возможности для проведения подобных занятий. По этой причине часто используемое в научнометодической литературе второе название для систем динамической геометрии – виртуальная лаборатория. Обучение с использованием виртуальных лабораторий имеет большие перспективы, так как позволяет привнести в процесс обучения математике динамизм и анимацию, создает все условия для проведения занятий с активным применением элементов исследования и эксперимента.

К таким лабораторным работам можно отнести все перечисленные выше работы, так как использование ИКТ на уроках математики, и в частности в лабораторных работах, играют вспомогательную функцию: демонстрация и наглядность в обучении, повышение интереса учеников, разнообразие используемых средств, упрощение работы и др.

 $H<sub>0</sub>$ компьютер может служить и средством математического например, изучая свойства эксперимента. Так. графика линейной (квадратичной и др.) функции, ученикам необязательно постоянно строить график необходимой функции вручную. В этом может помочь компьютер, облегчив работу ученика и сосредоточив его внимание на изучаемых понятиях, и позволит не отвлекаться на способ построения графиков функций. На данный момент существует множество программ, позволяющих строить графики различных функций. К ним относятся такие программы, как

Advanced Grapher, Живая математика и др. Учащимся необходимо только заносить результаты эксперимента в таблицу.

К лабораторным работам с использованием ИКТ можно отнести такие работы как: работы по изучению свойств графиков функций; работы по изучению свойств геометрических фигур; изучению статистики и теории вероятностей и др. Мы рассмотрели виды лабораторных работ. Важно также правильно организовать работу учеников, чтобы она была эффективной, и был достигнут ожидаемый результат.

#### **1.3. Компьютерные исследования и эксперименты при обучении математике.**

**О понятии эксперимента**. Предложение о том, что к предметным результатам изучения школьного курса математики (и информатики) должно быть отнесено умение использовать готовые компьютерные программы для проведения экспериментов и наблюдений на плоскости и в пространстве, встречалось в различных вариантах проекта федерального государственного образовательного стандарта общего образования. Однако из окончательного варианта стандарта, утвержденного Министерством образования и науки РФ, его удалили. И по нашему глубокому убеждению совершенно напрасно. Опыт целого ряда зарубежных стран и отдельных российских школ говорит о том, что применение компьютерных сред динамической математики (GeoGebra, Geometer's Sketchpad, Живая геометрия, и др.) позволяет насытить сугубо теоретический курс математики геометрическими экспериментами, превратить его в теоретико-экспериментальный курс. Возможность с помощью среды динамической математики открыть новую (для себя) геометрическую закономерность, сформулировать гипотезу и обосновать ее, стимулирует учащихся на самостоятельное добывание знаний, что полностью соответствует известному в педагогике деятельностному подходу в обучении.

Эксперимент (от лат. experimentum - проба, опыт) - это метод познания, при помощи которого в контролируемых и управляемых условиях исследуются явления действительности. Отличаясь от наблюдения активным оперированием изучаемым объектом, эксперимент осуществляется на основе теории, определяющей постановку задач и интерпретацию его результатов. Нередко главной задачей эксперимента служит проверка гипотез и предсказаний теории, имеющих принципиальное значение. В связи с этим эксперимент, как одна из форм практики, выполняет функцию критерия истинности научного познания в целом [15].

Краткий исторический  $0630p$ возникновения ПОНЯТИЯ эксперимент. Об эксперименте, как эффективном методе исследования было известно еще в средневековье. Так Роджер Бэкон, английский философ и естествоиспытатель, защищал метод познания, основанный на эксперименте и математике

B настояшее экспериментом  $c\pi$  0  $c\pi$ время ПОД понимают приобретения знаний, в котором имеет место преднамеренное воздействие исследователя на изучаемое явление с целью установления предполагаемых связей и зависимостей.

Первый признак состоит в том, что эксперимент всегда основан на использовании закономерной связи. Чаще всего в эксперименте раскрывается зависимость изучаемого явления или процесса от известных контролируемых условий.

Второй признак эксперимента заключается в том, что выявление закономерных связей лостигается путем активного вмешательства

B исследователя подлежащий изучению процесс. эксперименте  $\mathbf{B}$ исследователь имеет возможность произвольно изменять интересующие его явления, неоднократно их вызывать и воспроизводить, обособлять и изолировать их от посторонних влияний.

Третий признак связан с определенным построением процедуры эксперимента, структурной взаимосвязью между основными составляющими элементами, к которым относятся постановка вопроса или формулирование гипотезы, ее верификация, включающая собственно экспериментирование измерения результатов и, наконец, анализ и синтез полученных факторов».

Роль математического эксперимента  $\mathbf{B}$ процессе обучения. Эксперимент является не только ведущим методом исследования в различных науках, но и одним из важнейших методов обучения, поскольку он отвечает большинству принципов дидактики и позволяет активизировать познавательную деятельность обучаемых.

Действительно. эксперимент позволяет непосредственно изучить явление, а, как известно, знание тем прочнее, чем большим органом чувств воспринимается (принцип наглядности), раскрывает объективную **OHO** картину мира и закономерности его развития (принцип научности), обеспечивает понимание, стимулирует познавательную леятельность учащихся (принцип сознательности и активности), обеспечивает связь теории с практикой. При этом процесс обучения протекает без интеллектуальных, физических и моральных перегрузок (принцип доступности).

Поскольку обучение носит деятельностный характер, усвоение содержания обучения происходит не путем передачи обучаемому некоторой информации, а в процессе его собственной деятельности. Поэтому определяющую роль в процессе обучения играет реализация принципа

активности. Эксперимент - один из наиболее действенных методов реализации этого принципа обучения, т.к. учащиеся вовлекаются в поисковую исследовательскую деятельность, результатом которой будут не только соответствующие знания и умения по предмету, но и умение осуществлять самостоятельную познавательную деятельность.

Эксперимент не является новым методом в обучении, но в массовой школе используется мало. Особенно редко преподаватели проводят и организуют математические эксперименты, еще реже - вовлекают в этот процесс учащихся. Между тем, математический эксперимент играет важную роль в образовательном процессе. Его использование, во-первых, повышает эффективность процесса обучения: математические знания усваиваются более глубоко и полно, что отражается также на успешности изучения смежных дисциплин. Во-вторых, способствует формированию навыков самостоятельной поисково-исследовательской деятельности. развивает важные качества мышления: креативность, умение проводить логические рассуждения, обобщать, делать выводы и т.д., т.е. реализует развивающие функции обучения.

Выделим три вида математических экспериментов, в зависимости от конечной цели их использования:

1) эксперименты, направленные на открытие новых фактов и выдвижение гипотез (например, установить, в каком соотношении находятся среднее арифметическое и среднее геометрическое двух, трех,..., n чисел);

 $(2)$ эксперименты. доказывающие некоторые теоремы ИЛИ подтверждающие гипотезы (например, установить верность гипотезы Гольдбаха для чисел из диапазона [10000; 100000]);

3) эксперименты, предназначенные для решения задач (например, из урны, содержащей 5 белых и 8 черных шаров, вытаскиваются два шара; установить, чему равна вероятность, что оба они – белого цвета).

Почему же математический эксперимент мало используется в школьной практике?

Кроме субъективных (личность преподавателя  $\mathbf{M}$  $er<sub>o</sub>$ умение организовать математическое исследование), существует и ряд объективных причин. Прежде всего, это:

а) возможные вычислительные сложности (в том числе и большая погрешность) при проведении и обработке результатов эксперимента;

б) невозможность в рамках школьного урока провести большое количество экспериментов, необходимое для констатации истинности выдвинутой ранее гипотезы или выдвижения новой гипотезы.

Эти сложности могут быть решены с использованием в процессе обучения компьютера.

Эксперименты в обучении геометрии. Весь опыт развития человеческого общества свидетельствует о том, что эксперимент является важнейшим средством научного познания. А насколько эффективно применение эксперимента в образовании, при обучении конкретным дисциплинам? Во многих педагогических исследованиях доказывается, что опытно-экспериментальная деятельность в обучении обладает большим развивающим потенциалом. Теоретически обосновано и экспериментально подтверждено положение о том, что факты, открытые учащимися самостоятельно, усваиваются ими значительно лучше, чем преподнесенные учителем в готовом виде. Многолетний опыт применения эксперимента как

эффективного метода обучения дисциплинам естественнонаучного цикла таким. например, как химия  $\mathbf{M}$ физика. является практическим подтверждением этого тезиса.

Что касается дисциплин математического цикла, то при их обучении методы, имеющие отношение к экспериментам, применяются крайне редко. Связано ЭТО Tem, **что** большинство математических  $\mathbf{C}$ ДИСЦИПЛИН представляют собой теоретические конструкции, в основе которых лежат абстрактные понятия и аксиомы, все остальные положения выводятся из них дедуктивно с помощью законов формальной логики и, вообще говоря, не требуют экспериментального подтверждения.

Отметим, что отдельные учителя перед доказательством некоторых теорем или решением задач практикуют проведение математического эксперимента, позволяющего учащимся самим сформулировать ту гипотезу, переформулировка которой и составляет суть предложения (теоремы или задачи), требующего доказательства. Однако ограниченность учебного времени и отсутствие точных измерительных приборов не позволяет провести эксперимент наллежашим образом. Препятствует **9TOMV**  $\mathbf{M}$ недостаточная мотивационная установка как у ученика, так и у учителя.

Отметим, что среди различных разделов математики, изучаемых в школе и вузе, наибольшим экспериментальным потенциалом обладает геометрия. Большинство фактов геометрии, особенно элементарной, можно подтвердить опытным путем, а обучение этим фактам – провести в форме учебного исследования с элементами эксперимента. Например, при изучении одной из важнейших теорем геометрии - теоремы о сумме углов треугольника (7 класс). Перед ее доказательством можно провести исследование, в котором изучаемым явлением будет сумма углов треугольника. В процессе исследования имеется возможность произвольно

менять интересующее учащихся явление (т.е. рассматривать сумму углов различных треугольников), а так же формулировать рабочую гипотезу. Поэтому такой метод исследования в полной мере можно отнести к эксперименту.

Новые информационные технологии открывают дополнительные возможности при проведении экспериментов на уроках геометрии. Наиболее востребованными оказались компьютерные программные средства, удовлетворяющие следующим четырем требованиям:

*- динамизма*, согласно которому исследуемая геометрическая конфигурация может быть представлена на экране компьютера в виде динамического чертежа, т.е. чертежа, допускающего (по желанию исследователя) многократно повторяемые изменения, сохраняющие иерархию зависимости элементов конфигурации (принадлежность точек прямым или окружностям, параллельность или перпендикулярность прямых, отношение длин параллельных отрезков и т.д.);

*- визуальной полноты*, согласно которому изображение рассматриваемой конфигурации можно сделать максимально полным, т.е. исследователь имеет возможность к изображению данных и искомых фигур оперативно добавить не только необходимые вспомогательные фигуры, но и числовые значения тех геометрических величин, которые могут оказаться полезными для установления гипотетически предполагаемой зависимости;

*- компьютерной анимации*, согласно которому экспериментатор при необходимости может задать анимацию любого фрагмента исследуемой конфигурации с оставлением следа этого или иного фрагмента конфигурации на плоскости экрана компьютера;

- свободы эксперимента, согласно которому при проведении компьютерного геометрического эксперимента программное средство не должно навязывать исследователю ту или иную идеологию эксперимента. Программные средства этого класса принято называть инструментами познания.

## 1.4. Возможности среды «Живая математика» как виртуальной лаборатории при организации и проведении компьютерных экспериментов по геометрии.

Инновационный потенциал информационно-компьютерных технологий в обучении геометрии в наибольшей степени проявляется в виртуальных лабораториях, инструментальных средах ИЛИ которые открывают неограниченный простор конструктивной, ДЛЯ экспериментальной, творческой деятельности учащихся и позволяют ввести в учебный процесс формы работы, которые трудно, а порой и невозможно организовать обычными средствами.

Большим толчком в этой сфере являются программные средства, которые построены на идее «динамический геометрии». И идея эта проста: учащимся предоставляются компьютерные инструменты, с возможностью которых на экране компьютера можно выполнять требуемые действия, такие как преобразования фигур, построения, измерения и даже вычисления.

Важен тот факт, что программа запоминает алгоритм действий. Это значит, что при изменении исходных данных меняется и вся конструкция. При этом программа создает не только отличный чертёж, что не мало важно, но и различное множество фигур. При этом соединяя элементы между собой, они превращаются в цельную конструкцию, где каждый элемент зависит друг от друга.

Таким образом, ученики могут делать собственные открытия с помощью геометрических инструментов. А учителя в свою очередь могут не просто дать знания учащимся, а подготовив заранее подобный урок, в виде эксперимента, подвести учеников к самостоятельной увлекательной работе.

Наблюдения, эксперименты и многие другие виды деятельности учеников присутствуют в динамической геометрии. Ученики могут замечать определенные закономерности в своих наблюдениях, самостоятельно доказывать разные математические явления, и то, что уже было доказано ранее, применять изученные теоретические факты на практических работах.

Виртуальной математической мини-лабораторией, удовлетворяющей всем перечисленным в пункте 1.3 принципам (динамизма, визуальной полноты, компьютерной анимации и свободы эксперимента), является компьютерная среда «Живая математика». С помощью этой среды есть возможность существенно повысить интерес учащихся к изучению геометрии. Этот процесс обучения является познавательным и увлекательным одновременно. Применение такой мини-лаборатории показывает ученикам, что основой геометрии является не только теоретический материал и решение задач, но это еще и экспериментальный курс. В идею такой программы вложены собственные открытия учеников.

Эта программа подходит для любых видов учебной деятельности, т.е. как для изучения нового материала, так и выполнение различных творческих и самостоятельных работ.

Используя данную программу, учитель имеет возможность:

проиллюстрировать материал на чертежах;

 организовать деятельность учащихся в виде экспериментальной творческой работы, тем самым увеличить творческую активность учеников.

 сэкономить учебное время на выполнении учениками задач творческой направленности;

• сформировать различные интеллектуальные и общие умений и навыки.

Учащийся получает возможность:

• наглядно наблюдать равенство и подобие фигур;

• понимать, что утверждения о фигурах делятся на истинные и ложные;

• самостоятельно строить примеры и контрпримеры;

• понимать соотношение между математическим утверждением и частными случаями;

• самостоятельно доказывать правдоподобные утверждения.

Вкратце о создателях той системы динамической геометрии, которая используется нами в дипломном исследовании. «Живая математика» и ее «Живая геометрия» - это русскоязычные предшественница версии популярной американской обучающей программы по геометрии "Geometer's Sketchpad", разработанной фирмой Key Curriculum Press Technologies в 1989 году. Программа около 15 лет назад была переведена на русский язык Институтом новых технологий образования.

Как отмечалось ранее, данная программа предоставляет возможность учащимся создавать чертежи, объекты которых зависят друг от друга.

Все действия просты и поняты в применении. «Потянув» мышкой за точку, которая появилась на этапе построения чертежа, можно наблюдать анимационное изменение всех тех элементов чертежа, построение которых зависело от перемещаемой точки. При этой процедуре не изменяются установленные ранее отношения между объектами чертежа (параллельность, перпендикулярность, инцидентность, простое отношение точек и т.д.).

Интересная особенность программы это то, что она позволяет спрятать не нужный элемент или отдельные фрагменты, а так же может обратно сделать элементы видимыми для пользователя.

Конечно, программа имеет свойства выделять нужные для пользователя элементы. Акцентом на такие элементы может быть изменение размера или цвета.

Кроме этого, имеется возможность измерять длины отрезков, величины углов, площади фигур и многое другое; выполнять действия над величинами. Именно это даѐт проводить математические исследования и эксперименты, превращают компьютер с этим программным средством в минилабораторию, которая так необходима учителям и учащимся.

Основными элементами окна программы "Живая геометрия" являются:

 рабочее поле или плоскость чертежа (имеет белый фон и занимает всю центральную часть экрана);

панель инструментов (столбец кнопок в левой части экрана);

 меню команд (строка из заголовок меню расположена в верхней части экрана).

Для изображения на плоскости первоначально заданных геометрических объектов, удобно использовать кнопки на панели инструментов:

 $\leftarrow$  – построение точки;

– построение окружности;

 $\left|\mathcal{L}\right|\mathcal{L}\right|$ – построение соответственно отрезка, луча, прямой;

 $\|\mathbf{A}\|$  – ввод текста или обозначение объекта.

Команды становятся активными, если для их выполнения выделены необходимые объекты инструментом *Стрелка* .

При построении сложных чертежей возникает необходимость делать невидимыми вспомогательные части чертежа. Для этого используется команда *Спрятать объекты* в пункте меню *Вид* (скрываемые элементы предварительно нужно выделить).

Для определения величин геометрических объектов, используются команды меню *Измерения*:

Все величины появляются на плоскости чертежа в виде самостоятельных объектов:

> $m\overline{FG}$  = 2.04 cm  $m\angle HFI = 77,50^{\circ}$

# **Глава 2. Применение виртуальной лаборатории «Живая математика» при обучении геометрии в 7 классе с использованием компьютерных экспериментов и исследований**

Рассмотрим некоторые вопросы теории и практики основных разделов (тем) курса геометрии в 7 классе и продемонстрируем, как при их обучении можно использовать систему динамической геометрии «Живая математика» как средства для проведения исследований и экспериментов.

#### **2.1 Обучение теме «Начальные геометрические сведения»**

В переводе с греческого слово «геометрия» означает «землемерие» («гео» - земля, а «метрио» - мерить).

Фалес Милетский (VI век до н.э.Древняя Греция) впервые начал получать геометрические факты при помощи рассуждений.

Евклид, живший в Александрии в III в. до н.э. – автор первого научного трактата по геометрии «Начала» и геометрия впервые предстала как наука.

С этого параграфа начинается курс геометрии в школе. Простейшими фигурами геометрии являются: точка, прямая, луч, плоскость, полуплоскость.

Точка –элементарная фигура геометрии.

Прямая – бесконечная «неискривленная» линия.

Луч – часть прямой, ограниченная с одной стороны.

Отрезок – часть прямой, ограниченная с двух сторон.

Все эти фигуры можно легко изобразить в любой системе динамической геометрии.

По теме «Начальные геометрические понятия» курса геометрии в 7 классе большинство занятий с элементами компьютерных исследований и экспериментов в условиях виртуальной лаборатории «Живая математика» проводятся по следующей схеме:

а) учитель формулирует исследовательское задание (задачу), учащиеся вместе с учителем (или самостоятельно) строят в среде «Живая математика» соответствующую динамическую модель;

б) с помощью среды «Живая математика» на построенной модели проводят собственные измерения, вычисления и наблюдения, при необходимости полученные результаты измерений заносят в таблицу;

в) обсуждают подмеченные закономерности, выдвигают предположение, подтверждают или опровергают его в процессе экспериментальных изменений положения независимых объектов (точек, отрезков, углов и т.д.) динамической модели;

г) при подтверждении предположения в каждом экспериментальном случае формулируют правдоподобную гипотезу;

д) завершается работа над исследовательским заданием обоснованием гипотезы, т.е. математическим доказательством, которое превращает гипотезу в математическое предложение (теорему, лемму), либо тем, что гипотеза принимается за верное утверждение без доказательства (аксиому).

Основная цель уроков - систематизировать знания учащихся об основных свойствах простейших геометрических фигур. Первые уроки геометрии не стоит перегружать информацией, рекомендуется провести их с использованием анимации и ярких красок, рассмотреть несколько несложных задач с элементами исследования.

В качестве примера приведем следующие задачи:

**Задача№1**. *Изобразите отрезок АВ и точку С на этом отрезке. Измерьте длины отрезков АВ, АС и СВ. Найдите сумму длин отрезков АС и СВ. Составьте таблицу, сравните в этой таблице столбцы. Какую гипотезу можно высказать?*

#### *Компьютерный эксперимент:*

На рабочем поле динамической программы «Живая математика» строим отрезок АВ. Помещаем на него произвольную точку С, прячем отрезок АВ, строим два цветных отрезка: голубой отрезок АС и красный отрезок СВ. Находим длины отрезков АВ, АС и СВ, измеряя для этого расстояния между соответствующими точками (подсвечиваем концы нужного отрезка, заходим в меню Измерения, выбираем команду Расстояние). Так же находим сумму длин отрезков АС и СВ (заходим в меню Числа, выбираем команду Вычислить…). На рабочем поле появится следующая динамическая модель:

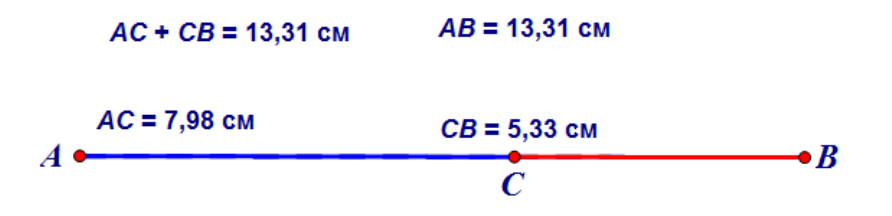

Введём полученные данные в таблицу со столбцами АВ, АС, СВ и АС+СВ (подсвечиваем данные со значениями длин отрезков, заходим в меню Числа, выбираем команду Заполнять таблицу). Перемещая мышкой точки С и В, заполним шесть-семь строк таблицы (это делается щелчком левой клавиши мыши: в результате каждого щелчка по таблице к ней добавляется строка, содержащая новые данные). Сравним первый и последний столбцы. Какую гипотезу можно высказать?

Гипотеза:  $AC + CB = AB$ .

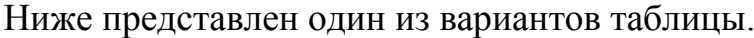

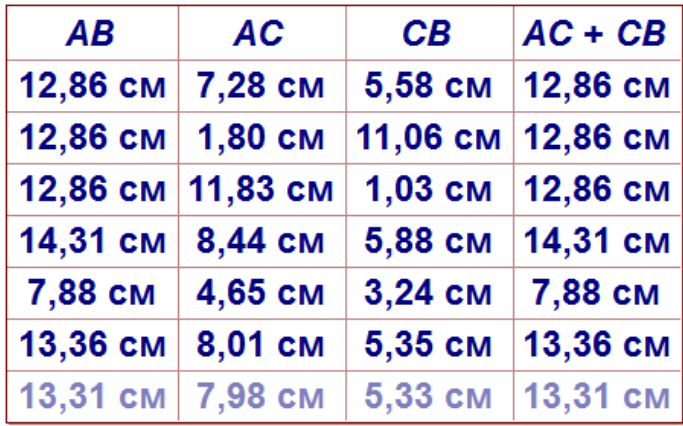

Вывод (аксиома аддитивности измерения отрезков): *Если точка делит отрезок на два отрезка, то длина всего отрезка равна сумме длин этих двух отрезков*.

**Задача№2.** *Изобразите угол АОВ и луч ОС, который делит угол АОВ на два угла: АОС и СОВ. Измерьте величины углов АОВ, АОС и СОВ. Найдите сумму величин углов АОС и СОВ. Составьте таблицу со столбцами АOВ, АOС, СOВ и АOС+СOВ. Какую гипотезу можно высказать?*

#### *Компьютерный эксперимент:*

На рабочем поле динамической программы «Живая математика» строим угол АОВ и луч ОС так, как требуется в задаче. Измеряем величины углов АОВ, АОС и СОВ.

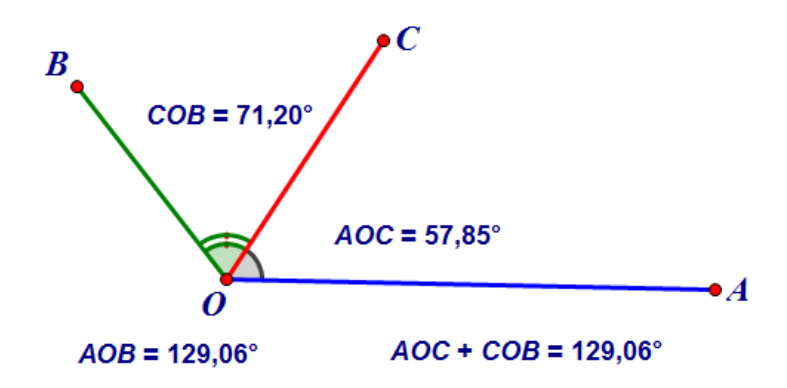

Составим таблицу со столбцами АOВ, АOС, СOВ и АOС+СOВ. Мы можем изменять положение точек А, В или С. Так же, как и в предыдущей задаче, добавим строки таблицы, создавая новые данные. Какой вывод мы можем сделать?

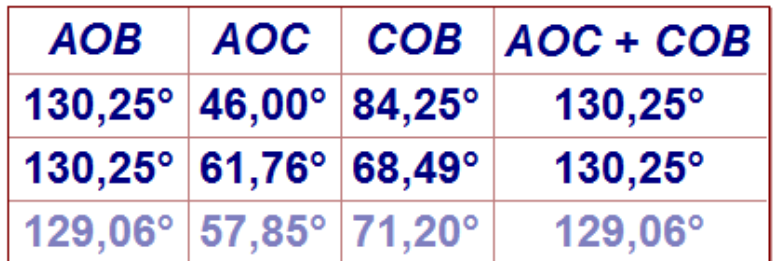

Вывод: Когда луч делит угол на два угла, градусная мера всего угла равна сумме градусных мер этих двух углов.

**Задача№3.** *Изобразите две пересекающиеся в точке О прямые АС и BD, которые образуют две пары вертикальных углов ∠1, ∠3 и ∠2 и ∠4. Измерьте величины всех четырех углов. Составьте таблицу со столбцами из величин измеренных углов. Какое предположение можно высказать?*

*Компьютерный эксперимент:*

На рабочем поле динамической программы «Живая геометрия» строим две пересекающиеся прямые АС и BD, как требуется в задании.

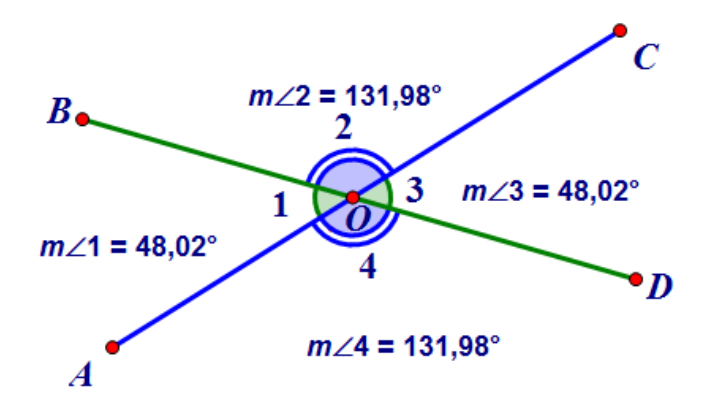

Измеряем величины углов ∠1, ∠3 и ∠2 и ∠4 и составляем таблицу. Как и в предыдущих заданиях, меняя положение точек и потянув за край таблицы, мы создаѐм новые данные.

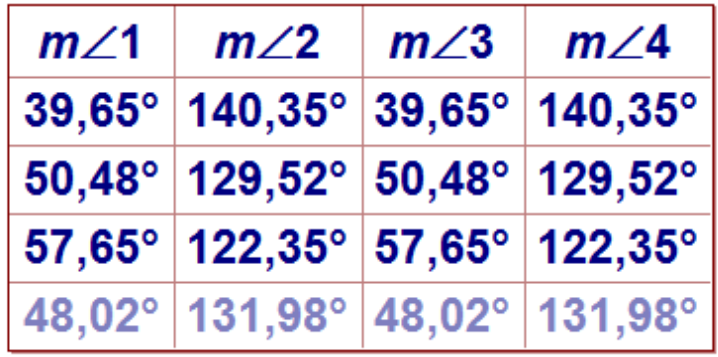

Можем ли мы выдвинуть гипотезу?

Гипотеза: ∠1 = ∠3; ∠2 = ∠4.

Доказательство:

 $1. \angle 1 + \angle 2 = 180^\circ$ , как смежные углы.

2.  $\angle 3 + \angle 2 = 180^{\circ}$ , как смежные углы.

3.  $\angle 1 = 180^\circ - \angle 2 = \angle 3$ .

Сделаем вывод: Вертикальные углы равны.

#### Задачи для самостоятельного решения:

1. Найдите градусную меру угла, смежного с углом <ABC, если: а) градусная мера  $\langle ABC = 25^\circ$ ;

б) градусная мера  $\langle ABC = 115^\circ$ .

2. Точка С расположена между точками А и В прямой АВ, а точки D и Е лежат в разных полуплоскостях от прямой АВ. Не пользуясь чертежом, выпишите пары смежных углов из перечисленных: <ACD, <ECA, <EAB,  $\langle DBA, \langle BCD, \langle DBE, \langle BCE, \rangle \rangle$ 

3. Какой из двух углов больше и на сколько, если известно, что сумма градусной меры первого угла с градусной мерой угла, который является смежным со вторым, равна 200°?

#### 2.2 Обучение теме «Треугольники»

Треугольник является важнейшей фигурой планиметрии, с ним связаны многие методы, используемые при решении различных геометрических задач.

Любой многоугольник может быть разделён на треугольники, изучение свойств этого многоугольника нередко сводится к изучению составляющих его треугольников. В каком-то смысле изучаемая в школьном курсе планиметрия - это геометрия треугольника.

Существуют два подхода к определению треугольника:

Первый подход. Понятие треугольника вводится конструктивно: как фигура, состоящая из трёх точек и трёх отрезков соединяющих эти точки. Такой подход реализован в учебнике Л.С. Атанасяна. При этом ничего не говорится о плоскости треугольника.

Второй подход. Понятие треугольника даётся как частный случай многоугольника, но в этом понятии говорится не только о фигуре образованной замкнутой линией, но и о части плоскости ограниченной этой линией. Злесь определение треугольника замкнутой отдельно He рассматривается. Впоследствии Атанасян всё же обращаются ко второму подходу в теме "Многоугольники" т.к это понятие им потребуется для определения понятия площади.

Определение равенства треугольников в большинстве учебников по геометрии даётся через совмещение равных фигур путём наложения.

В учебнике Л.С. Атанасяна аксиомы не являются основой, на которой строится школьный курс геометрии (вместе с тем, в приложении в конце учебника подробно изложен вопрос о системе аксиом в курсе геометрии). Такой подход позволяет отработать общие приёмы доказательства теорем. Эти доказательства строятся по схеме: поиск равных треугольников > доказательство предполагаемого равенства  $\,>$ обоснование **НОВЫХ** утверждений. Благодаря использованию признаков равенства треугольников легче усваиваются основные теоремы планиметрии (свойства и признаки серединного перпендикуляра, свойства равнобедренного треугольника, теорема о внешнем угле треугольника, свойства и признаки параллельных теорема Прямых  $\overline{M}$ параллелограмма, Фалеса, признаки подобия треугольников и т.п.). В учебнике Л.С. Атанасяна первый признак рассматривается в отрыве от двух других. Это обосновано тем, что он является основой для доказательства свойств равнобедренного треугольника, облегчающих доказательство третьего признака равенства треугольников.

Целями данной темы являются:

1. Познакомить учащихся с видами треугольников, их свойствами, историей развития понятия «треугольника», применение свойств треугольников в жизни;

2. Развивать у учащихся умение переносить полученные знания в новые ситуации:

3. Формировать представление о математике как о необходимой для каждого человека составляющей общих знаний о мире и понимание значимости математических знаний для активного использования человеком в быту, в профессиональной деятельности;

4. Развивать самостоятельность, творческую и познавательную активность учащихся.

#### Исследовательское задание.

- 1. Постройте произвольный треугольник АВС.
- 2. Постройте треугольник  $A_1B_1C_1$ , в котором  $A_1B_1=AB$ ,  $A_1C_1=AC$  и  $\angle A_1=\angle A$ Найдите длины сторон BC и B<sub>1</sub>C<sub>1</sub>, величины углов при вершинах B, C и B<sub>1</sub>,  $C_{1}$
- 3. Составьте таблицу со столбцами из длин найденных сторон и из величин найденных углов, сравните столбцы.

Какое предположение (гипотезу) можно высказать?

На рабочем поле построим треугольник АВС. Далее строим треугольник  $A_1B_1C_1$  так, как требуется в условии задачи.

Строим произвольный луч k с началом в A<sub>1</sub>,  $\alpha$ кр(A<sub>1</sub>, AB), B<sub>1</sub> пересечение луча k с окружностью, построить луч k' с началом A<sub>1</sub> и ∠kk' =  $\angle A$ , построить окр(A<sub>1</sub>, AC) и найти точку C<sub>1</sub> ее пересечения с лучом k'.

Мы находим длины равных сторон этих треугольников и градусную меру равных углов. Меняя положение точек, но сохраняя условия, мы составляем таблицу данных с несколькими вариантами значений этих данных.

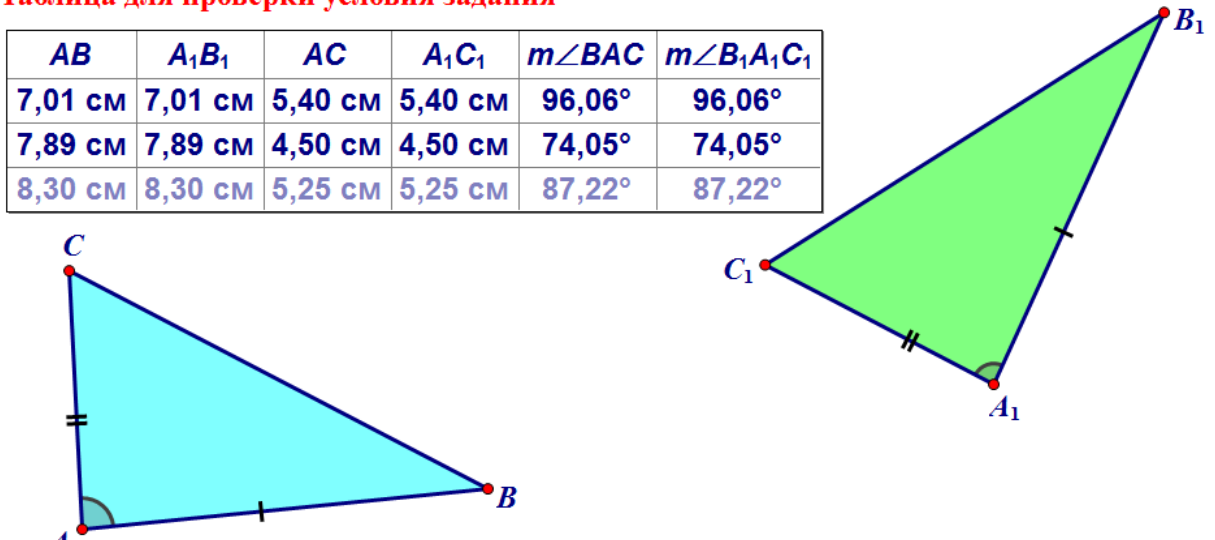

Таблица для проверки условия задания

Если  $\triangle ABC = \triangle A_1B_1C_1$ , то BC=B<sub>1</sub>C<sub>1</sub>,  $\angle C = \angle C_1$ ,  $\angle B = \angle B_1$ .

Найдём значения неизвестных сторон и углов и составляем таблицу для поиска гипотезы.

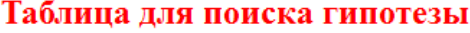

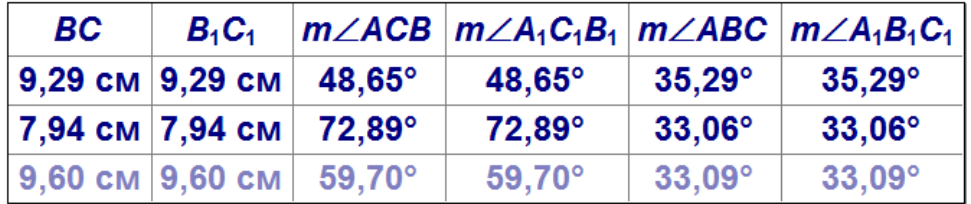

Когда все стороны и углы нам известны, можем провести доказательство:

1. Так как  $\angle A = \angle A_1$ , то треугольник ABC можно наложить на треугольник  $A_1B_1C_1$  так, что вершина А совместится с вершиной  $A_1$ , а стороны АВ и АС наложатся на на лучи  $A_1B_1$  и  $A_1C_1$ , соответственно.

2. В силу равенства двух пар соответственных сторон должны совместиться и две оставшиеся пары вершин.

3. Итак,  $B = B_1$  и  $C = C_1$ , т.е. треугольники равны

Делаем вывод: Если две стороны и угол между ними одного треугольника соответственно равны двум сторонам и углу между ними другого треугольника, то такие треугольники равны.

Итак, мы обосновали нашу гипотезу, доказав первый признак равенства треугольников. Рассмотрим другие два признака.

#### Исследовательское задание

1. Постройте три произвольные отрезка а, b и с.

2. Постройте треугольник ABC, для которого AB = c, AC = b и BC = a.

3. Постройте треугольник  $A_1B_1C_1$ , для которого  $A_1B_1 = c$ ,  $A_1C_1 = b$  и  $B_1C_1 =$  $\mathfrak{a}.$ 

2. С помошью измерений убедитесь в том, что  $AB = A_1B_1$ ,  $AC = A_1C_1$  и  $BC =$  $B_1C_1$  в том числе и в результате изменения с помощью мыши длин отрезков  $a, b, u, c$ .

3. Найдите величины  $\angle A$  и  $\angle A_1$ ,  $\angle B$  и  $\angle B_1$ ,  $\angle C$  и  $\angle C_1$ .

*4. Составьте таблицу со столбцами из величин найденных углов, сравните столбцы.*

*5. Какую гипотезу можно сформулировать?*

На рабочем поле строим три произвольные отрезка a, b и с. Далее следуя заданию, мы строим треугольник АВС и треугольник А1В1С1.

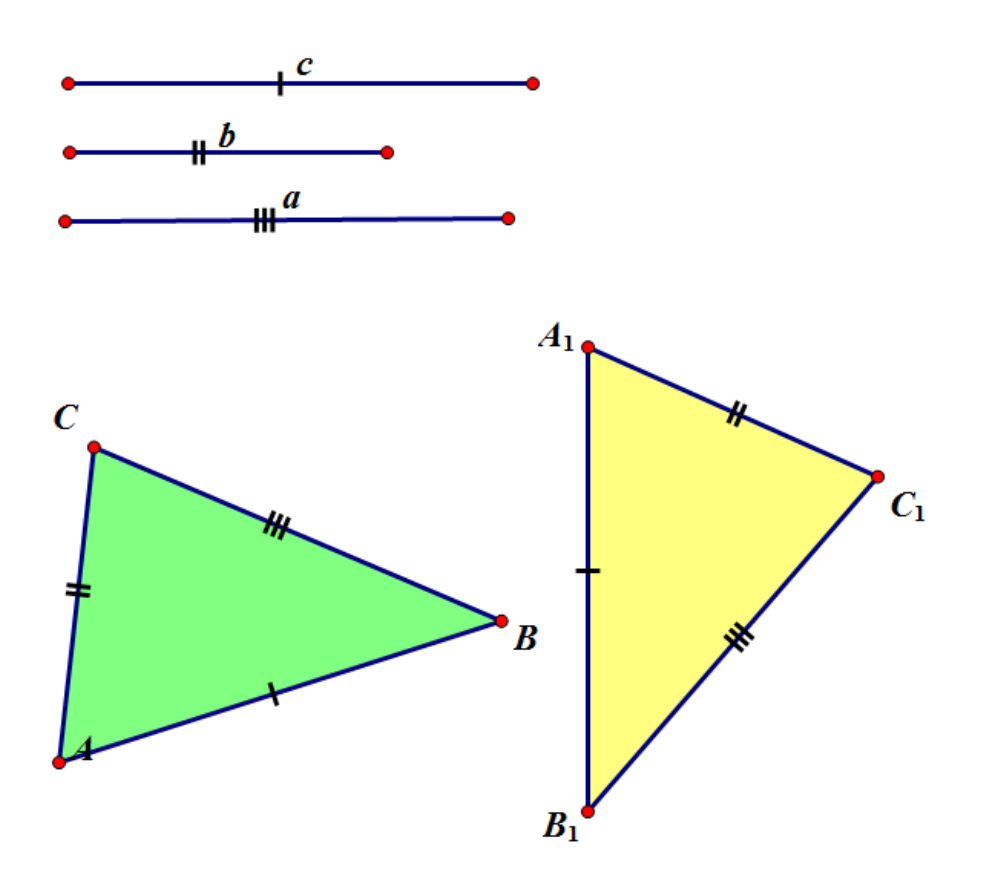

Находим величины ∠А и ∠А1, ∠В и ∠В1, ∠C и ∠С1. Меняя длины заданных отрезков, составляем таблицу с разными значениями получившихся углов треугольников АВС и А1В1С1.

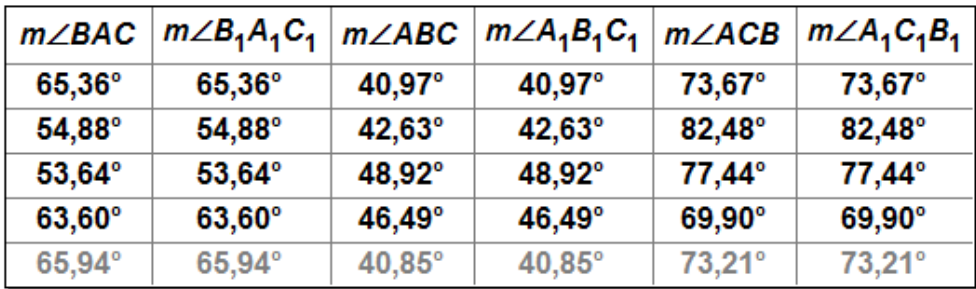

## Таблица для поиска гипотезы

Гипотеза:  $\triangle ABC = \triangle A_1B_1C_1$ .

Проведём доказательство (обоснование) нашей гипотезы:

- 1. Приложим  $\triangle ABC \kappa \triangle A_1B_1C_1$  так, чтобы:
- а) вершина А совместилась с вершиной А1,

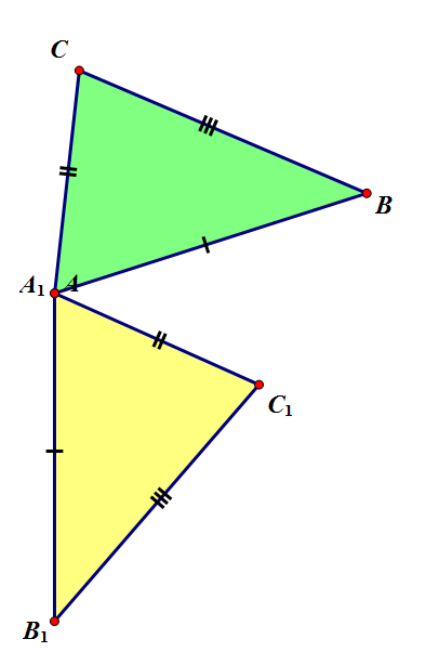

б) Вершина В совместилась с вершиной В<sub>1</sub>,

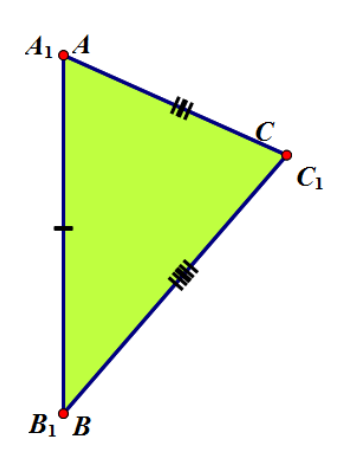

с) С и С<sub>1</sub> были по разные стороны от прямой  $A_1B_1$ .

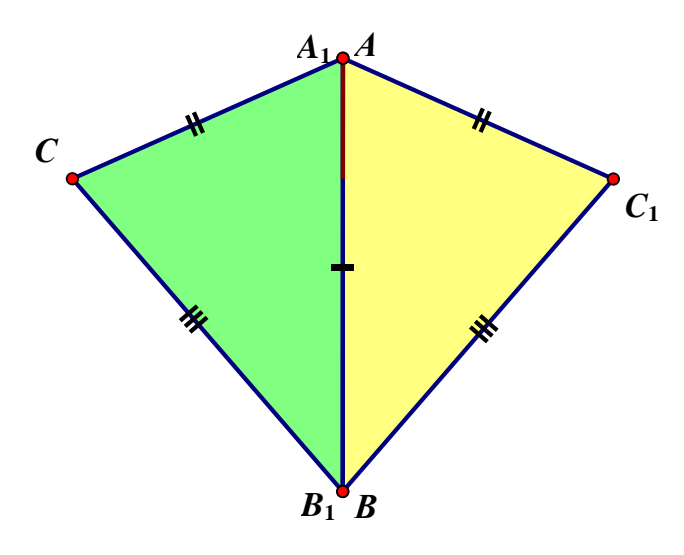

Это можно сделать с помощью самостоятельно созданной кнопки «Отразить» на панели быстрого доступа, выделяя нужные объекты, которые следует совместить.

2. Возможны три случая: луч

С1С проходит внутри угла А1С1В1, совпадает с одной из сторон этого угла, проходит вне угла. Третий случай аналогичен первому, поэтому ограничимся рассмотрением первых двух.

Рассмотрим первый случай, когда луч С<sub>1</sub>С проходит внутри угла  $A_1C_1B_1.$ 

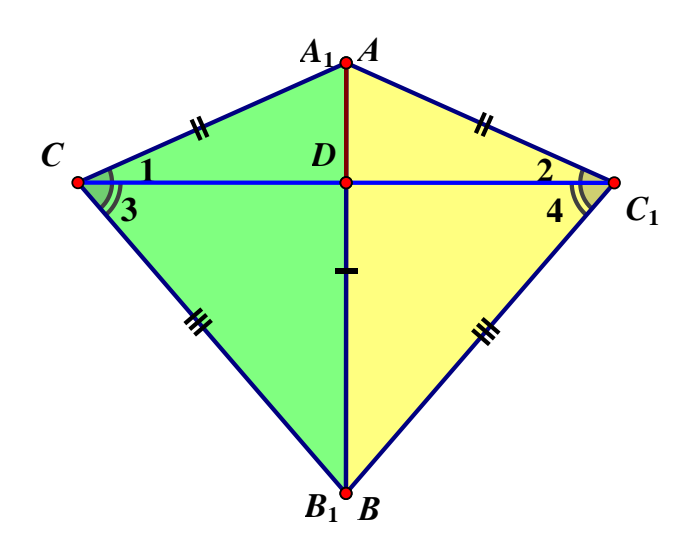

3. Так как  $AC=A_1C_1$  и  $BC=B_1C_1$ , то треугольники  $A_1C_1C$  и  $B_1C_1C$  равнобедренные. Но тогда ∠1 = ∠2 и ∠3 = ∠4. Поэтому ∠С = ∠1 + ∠3 =  $\angle 2 + \angle 4 = \angle C_1$ . Но тогда треугольники АВС и А<sub>1</sub>В<sub>1</sub>С<sub>1</sub> равны по первому признаку.

Рассмотрим второй случай,

когда луч  $C_1C$  совпадает со стороной  $C_1B_1$  угла  $A_1C_1B_1$ . В этом случае совпавшие вершины В и  $B_1$  лежат на стороне  $C_1C$  треугольника  $A_1C_1C$  и, следовательно, углы АСВ и А<sub>1</sub>С<sub>1</sub>В<sub>1</sub> равны, как углы при основании равнобедренного треугольника  $A_1C_1C$ .

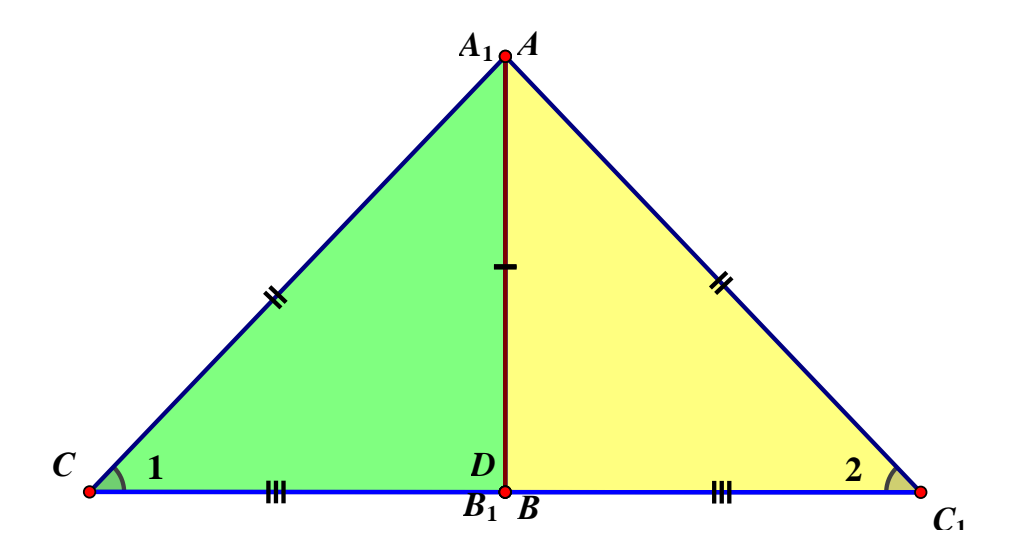

Гипотеза доказана и мы можем сделать следующий вывод: если три стороны одного треугольника соответственно равны трем сторонам другого треугольника, то такие треугольники равны.

#### Исследовательское задание

1. Постройте треугольник АВС.

2. Постройте треугольник  $A_1B_1C_1$ , в котором  $A_1B_1 = AB$ ,  $\angle A_1 = \angle A$ ,  $\angle B_1 =$  $\angle B$ .

3. Найдите длины сторон АС, ВС и  $A_1C_1$ ,  $B_1C_1$  и величины  $\angle C$  и  $\angle C_1$ .

4. Составьте таблицу со столбцами из длин найденных сторон и из величин найденных углов, сравните столбиы.

5. Какую гипотезу можно сформулировать?

На рабочем поле построим треугольник АВС. Далее строим треугольник А<sub>1</sub>B<sub>1</sub>C<sub>1</sub> так, как требуется в условии задачи. С помощью измерений убедимся в том, что эти соотношения верны, в том числе и в результате перемещений с помощью мыши вершин треугольника  $A_1B_1C_1$ .

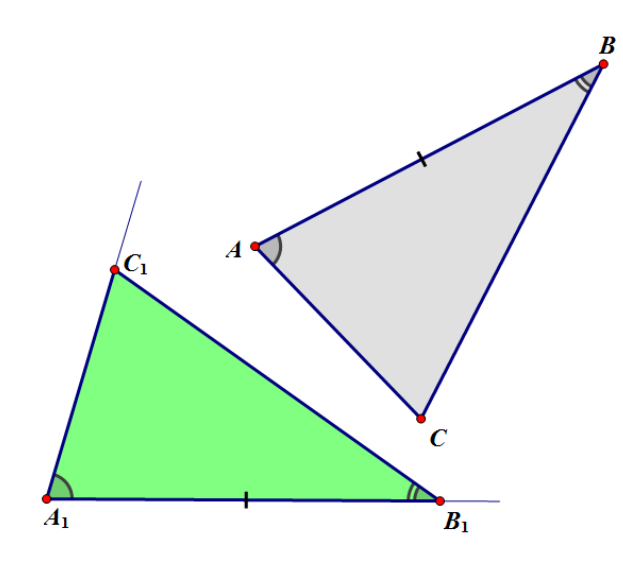

Составим таблицу.

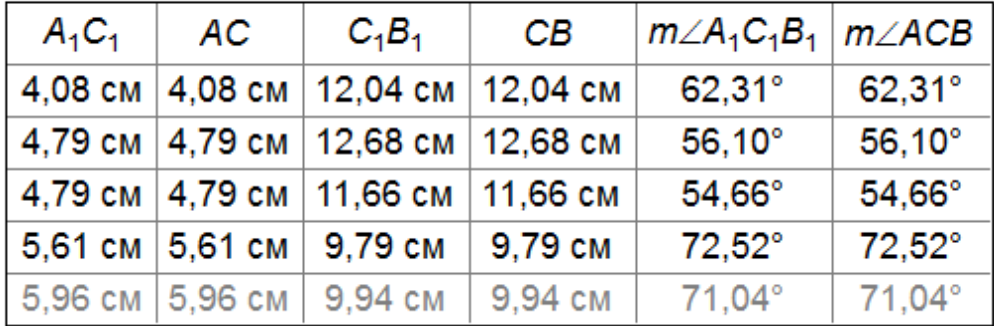

## Таблица для поиска гипотезы

Гипотеза:  $\triangle ABC = \triangle A_1B_1C_1$ .

Проведём доказательство (обоснование) гипотезы:

- 1. Наложим  $\triangle ABC$  на  $\triangle A_1B_1C_1$  так, чтобы:
- а) вершина А совместилась с вершиной А1,

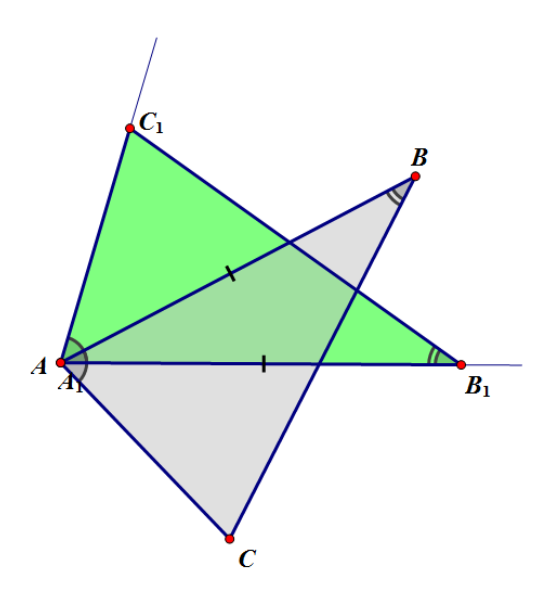

б) сторона АВ совместилась со стороной  $A_1B_1$ ,

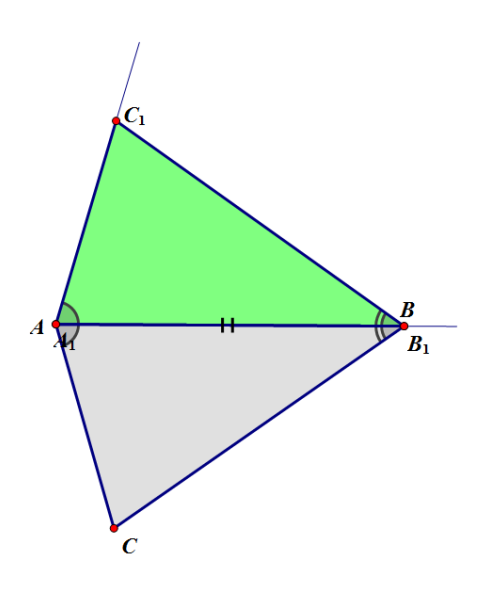

с) С и С<sub>1</sub> были по одну сторону от прямой А<sub>1</sub>В<sub>1</sub>.

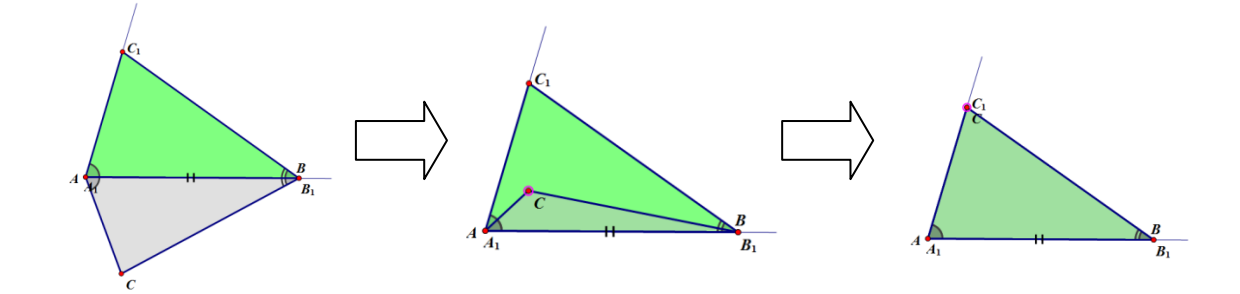

2. Так как  $\angle A = \angle A_1$  и  $\angle B = \angle B_1$ , то сторона АС наложится на луч  $A_1C_1$ , а сторона ВС на луч В<sub>1</sub>С<sub>1</sub>.

Поэтому С - общая точка сторон АС и ВС - окажется лежащей как на луче  $A_1C_1$  так и на луче  $B_1C_1$  и, следовательно, совместится с общей точкой этих лучей - вершиной С1.

Значит, совместятся стороны АС и А<sub>1</sub>С<sub>1</sub>, ВС и В<sub>1</sub>С<sub>1</sub>.

Итак, треугольники АВС и  $A_1B_1C_1$  полностью совместятся, поэтому они равны.

Гипотеза доказана.

Мы можем сделать вывод: если сторона и два прилежащих к ней угла одного треугольника соответственно равны стороне и двум прилежащим к ней углам другого треугольника, то такие треугольники равны.

#### **2.3 Обучение теме «Параллельные прямые»**

#### **Исследовательское задание**

- *1. Постройте две параллельные прямые a и b.*
- *2. Постройте секущую с, которая пересекает прямые а и b.*
- *3. Измерьте* ∠*1 и* ∠*2,* ∠*1 и* ∠*3 и* ∠*2 и* ∠*4. Сделайте выводы.*

На новом листе строим две прямые a и b, так чтобы они были параллельны. Для этого мы строим прямую а и произвольную точку А, но так чтобы точка А не лежала на прямой а. Выделяем построенные объекты, и на панели нажимаем кнопку «Построение»-«Параллельные прямые». Прячем точку, а новую прямую назовём b.

Строим секущую прямую с, которая пересечѐт прямые а и b.

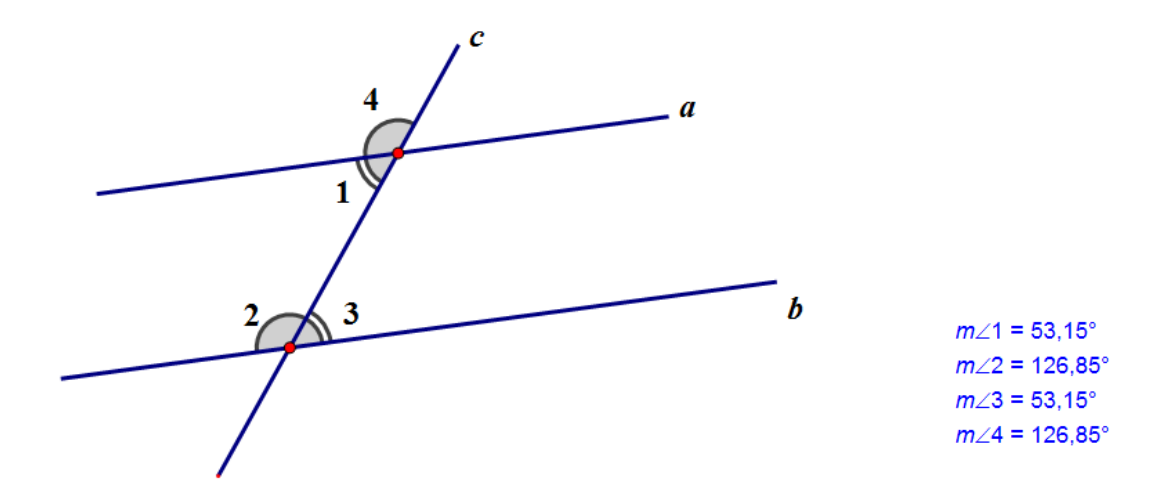

Измерим углы. Запишем данные в таблицу. Добавим дополнительные строки в таблице и попробуем поменять расположение прямых а и b. Заметим, что параллельность прямых сохраняется.

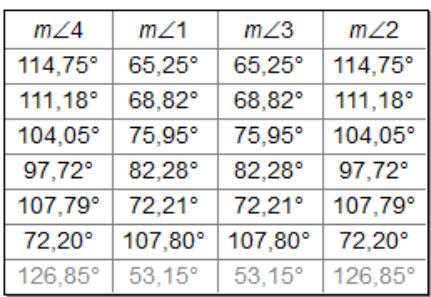

Глядя на таблицу, мы можем сделать следующие выводы:

1. Если при пересечении двух прямых секущей соответственные углы равны, то прямые параллельны.

2. Если при пересечении двух прямых секущей, накрест лежащие углы равные, то прямые параллельны.

3. Если при пересечении двух прямых секущей сумма односторонних углов равна 180, то прямые параллельны.

## **2.4 Обучение теме «Соотношения между сторонами и углами треугольника»**

Следующее задание мы возьмём из учебника Атанасяна Л.С. Геометрия 7-9: Глава 4. Соотношения между сторонами и углами треугольника.

Параграф 4 Построение треугольника по трѐм элементам.

п. 38 Построение треугольника по трѐм элементам

**Задача 3***. Постройте треугольник по трѐм его сторонам.*

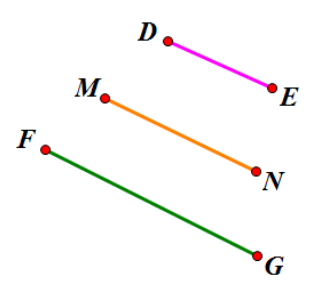

Даны отрезки DE, MN и FG.

Нам нужно построить треугольник АВС, у которого стороны АВ, ВС и BD будут равны данным отрезкам.

Построение:

1. Постройте прямую а и отметьте на ней точку А.

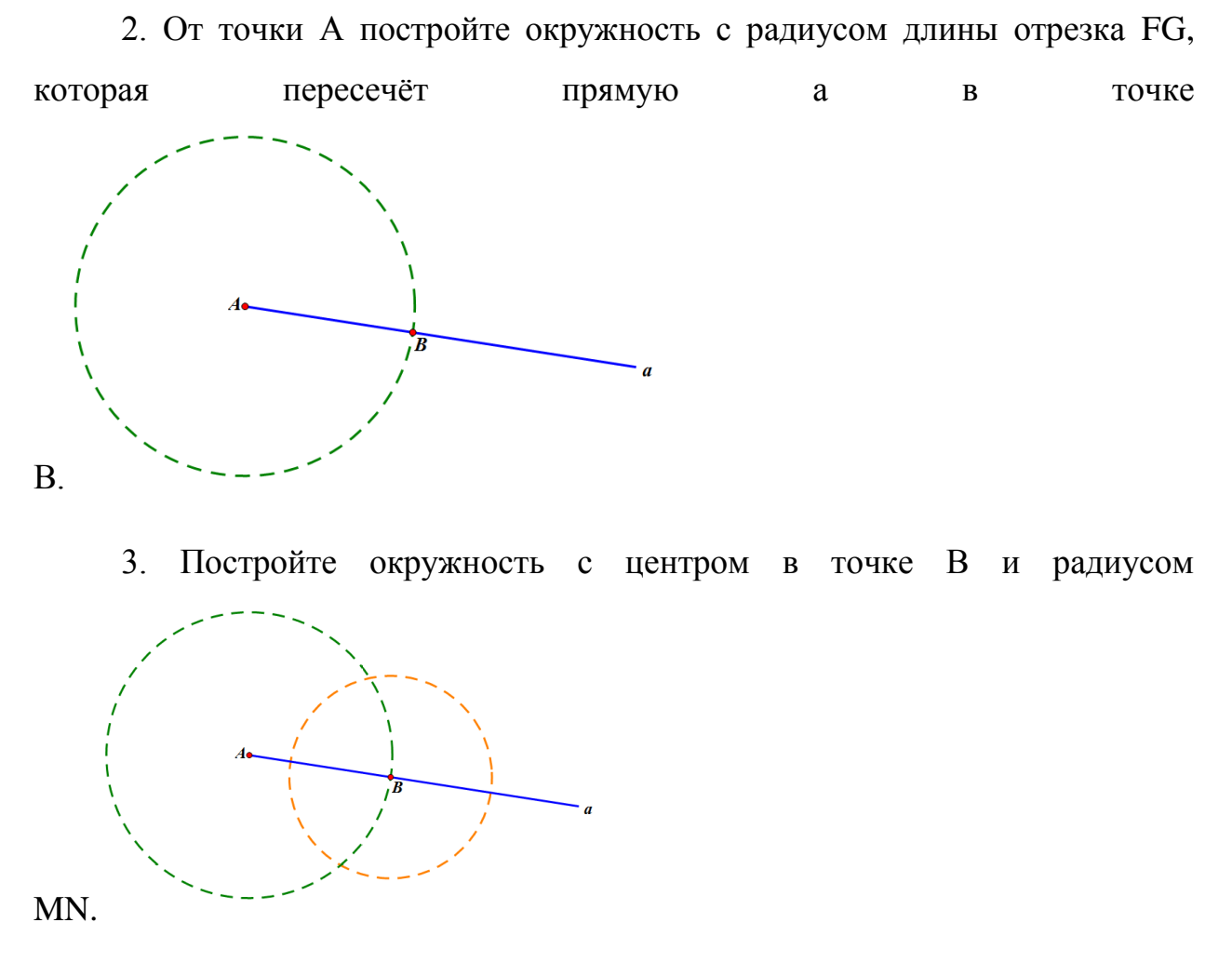

4. Постройте окружность с центром в точке А и радиусом DE.

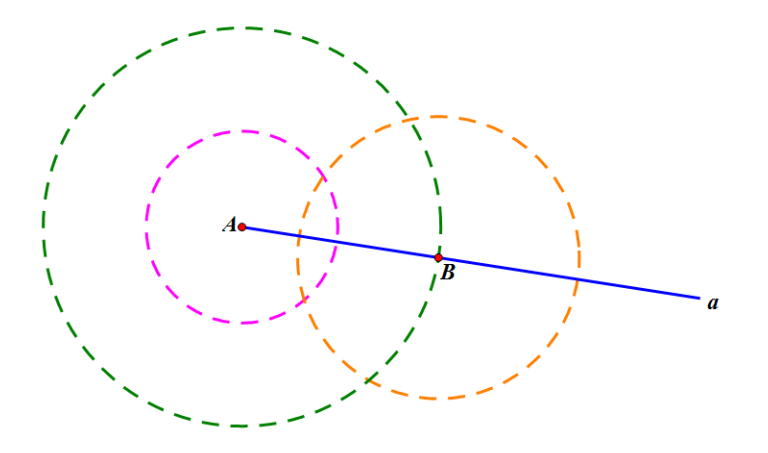

- 5. Эти две окружности пересекутся в точке С.
- 6. △АВС- искомый.

Исследовательское задание к задаче 3.

Даны отрезки P<sub>1</sub>Q<sub>1</sub>, PQ<sub>1</sub> и P<sub>3</sub>Q<sub>3</sub> и треугольник ABC, в котором AB =  $P_1Q_1$ , BC =  $P_2Q_2$  и AC =  $P_3Q_3$  (см. построение в задаче 3).

1. Найдите числовые значения длин данных отрезков Р1О1, Р2О2и РзОзи длин а, b и с сторон ВС, АС и АВ треугольника АВС.

2. Составьте основную таблицу из числовых значений найденных длин. Проведите исследование, изменяя длины данных отрезков. Выясните, при всяких ли значениях длин данных отрезков треугольник АВС существует.

3. Анализируя динамический чертёж, найдите геометрическую которая Приводит исчезновению треугольника ABC. причину,  $\mathbf{K}$ сформулируйте вытекающую из этой причины гипотезу о наличии зависимости (неравенств) между длинами сторон треугольника. экспериментально подтвердите эту гипотезу, составив дополнительные таблицы.

#### 2.5. Апробация результатов исследования

Я провела экспериментальное профильном курсе занятие на математики у Валерия Робертовича Майера.

На данном занятии присутствовали 2 студентки 1 курса (Курочка Люба, Глинкина Яна) и 4 студентки 2 курса (Анкова Валерия, Комарова Валерия, Кузьмина Оксана, Комкова Маша).

Залание было из п.2.4, в котором нужно было построить треугольник по трём сторонам и провести исследование. Так как студентки этого курса

уже знакомы с программой «Живая Геометрия», особых затруднений у них не возникло.

Продемонстрируем, как выглядит выполнение данного исследования в «Живой геометрии».

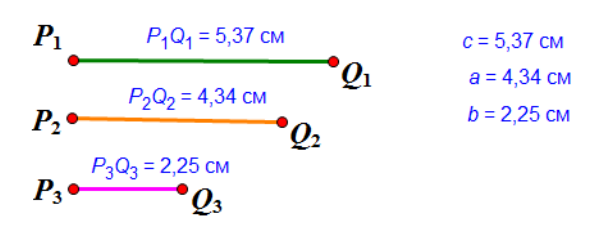

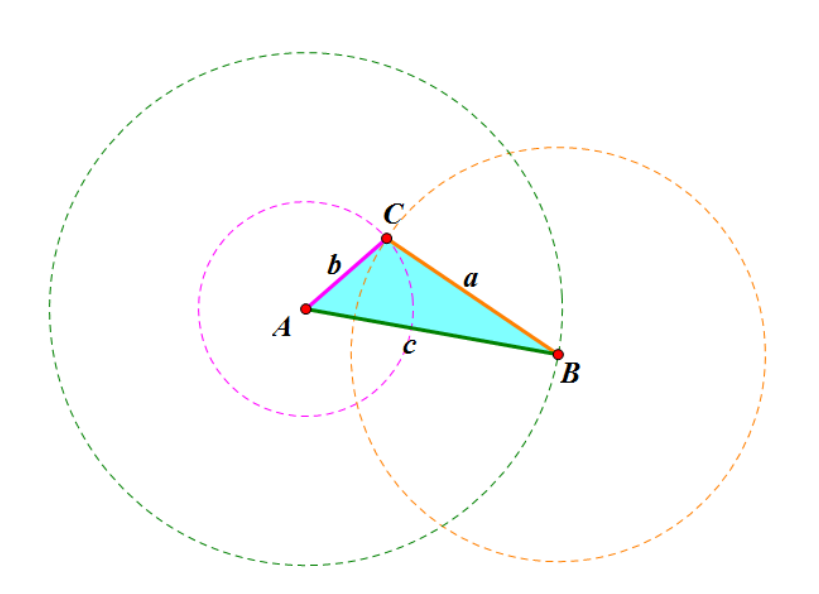

#### Основная таблица

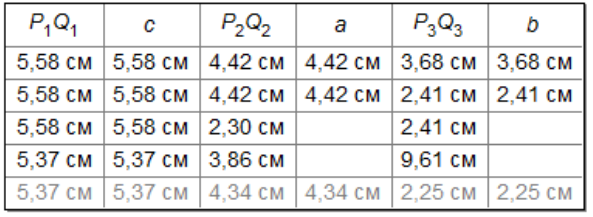

$$
P_2Q_2 + P_3Q_3 = 6,59 \text{ cm}
$$
  

$$
P_2Q_2 - P_3Q_3 = 2,09 \text{ cm}
$$
  

$$
P_3Q_3 - P_2Q_2 = -2,09 \text{ cm}
$$

Дополнительные таблицы

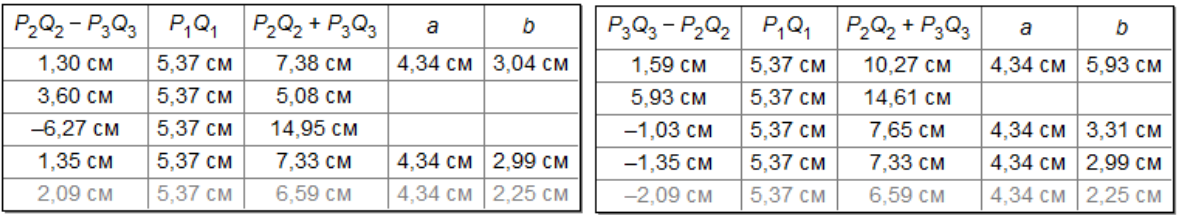

<u>Гипотеза</u>: Треугольнк по сторонам a, b и с можно построить, если a - b < c < a + b и b - a < c < a + b

#### **Заключение**

Применение информационных технологий на уроках и во внеурочной деятельности расширяет возможности творчества как учителя, так и учеников, повышает интерес к предмету, стимулирует освоение учениками довольно серьезных тем по математике, что, в итоге, ведет к интенсификации процесса обучения.

Итогами экспериментальной работы является то, что применение динамической среды «Живая геометрия» в процессе обучения геометрии способствует:

развитию навыков самостоятельного мышления;

 формированию положительного и ответственного отношения к учебе, прослеживается рост успеваемости;

повышению самооценки учащегося, самокритичности;

 появлению заинтересованности и потребности в получении дополнительных знаний;

раскрытию интереса к научной деятельности;

 высокий эстетический уровень оформления работ, делает изучение геометрии привлекательным.

В заключение отметим некоторые общие принципы организации компьютерного эксперимента при решении геометрических задач:

1. Каждая обсуждаемая фигура изображается на экране компьютера;

2. Все положения, допускающие прямую проверку (равенство длин и углов, нахождение точки на линии, пересечение линий в одной точке и т.п.) должны быть проверены;

3. Учащиеся сопровождают решение задачи анализом того, насколько формулируемые ими положения сохраняются при вариациях исходных элементов чертежа;

4. Проведение компьютерных экспериментов может быть предложено даже самым слабым учащимся. Следует обратить особое внимание на понимание условия задачи и способность средствами программы динамической геометрии изобразить условие. Анализ затруднений в такой ситуации может яснее, чем на традиционном уроке, выявить математические пробелы.

Таким образом, можно говорить о том, что поставленная нами цель достигнута, сформулированные задачи выполнены.

#### **Библиографический список**

1. Атанасян Л.С., Базылев В.Т. Геометрия. ч II. / Л.С. Атанасян, В.Т. Базылев. – М.: Просвещение, 1987г.

2. Атанасян Л.С. Геометрия 7-9: Учеб. для общеобразоват. учреждений / Л.С. Атанасян – М.: Просвещение, 2001. – 384с.

3. Атанасян Л.С. Геометрия 10-11: Учеб. для общеобразоват. учреждений / Л.С. Атанасян – М.: Просвещение, 2003. – 206с.

4. Боровкова О.А. «Живая геометрия» в действии / О.А. Боровкова// Математика в школе – 2007. – №4. – С. 37-43.

5. Дидактические Основы использования математического эксперимента в процессе обучения. Н.Н. Хромова. – URL.: [http://cor.edu.27.ru/dlrstore/d128d14c-f319-4e0f-901a-](http://cor.edu.27.ru/dlrstore/d128d14c-f319-4e0f-901a-3ed453834ee2/konspecty_lectziy/konspecty_lectziy.htm)

[3ed453834ee2/konspecty\\_lectziy/konspecty\\_lectziy.htm](http://cor.edu.27.ru/dlrstore/d128d14c-f319-4e0f-901a-3ed453834ee2/konspecty_lectziy/konspecty_lectziy.htm)

6. Динамическая стереометрия. Дубровский В.Н. / Специализированный учебно-научный центр МГУ, Москва. – URL.: [http://www.ict.edu.ru/vconf/index.php?a=vconf&c=getForm&r=thesisDesc&d=lig](http://www.ict.edu.ru/vconf/index.php?a=vconf&c=getForm&r=thesisDesc&d=light&id_sec=154&id_thesis=6387) ht&id sec=154&id thesis=6387

7. Дубровский В.Н. Стереометрия с компьютером / Компьютерные инструменты в образовании – 2003. – N6 – С. 3-11. Дубровский В.Н.

8. Жафяров А.Ж. Параметрическая паутина. Математика. ЕГЭ-уровень С: учебное пособие. Новосибирск: Изд-во НГПУ, 2007. 457с.

9. Живая математика: Сборник методических материалов. – М.: ИНТ. – 176 с.

10. Задачи по планиметрии. Глава 1. URL.: [http://www.hi](http://www.hi-edu.ru/CentrDovusBooks/Math/geom/geometr_1.pdf)[edu.ru/CentrDovusBooks/Math/geom/geometr\\_1.pdf](http://www.hi-edu.ru/CentrDovusBooks/Math/geom/geometr_1.pdf)

11. Задачи по стереометрии. Глава 2. URL.: [http://www.hi](http://www.hi-edu.ru/CentrDovusBooks/Math/geom/geometr_2.pdf)[edu.ru/CentrDovusBooks/Math/geom/geometr\\_2.pdf](http://www.hi-edu.ru/CentrDovusBooks/Math/geom/geometr_2.pdf)

12. Информационные технологии в организации геометрического эксперимента. Мартынова Е.В. // <http://www.mce.su/rus/presentations/p151743/>

13. Коджаспирова Г.М., Коджаспиров А.Ю. Педагогический словарь: Для студ. высш. и сред. пед. учеб. Заведений. / Г.М. Коджаспирова, А.Ю. Коджаспиров. – М.: Издательский центр «Академия», 2003 – 176с.

14. Компьютерные эксперименты при решении геометрических задач. Середа А.В. 18 мая 2009г. – URL.: [http://www.geometrie.ru/index.php?option=com\\_content&view=article&id=69:2](http://www.geometrie.ru/index.php?option=com_content&view=article&id=69:2009-05-18-02-23-48&catid=4:icet-inet-paper&Itemid=13) [009-05-18-02-23-48&catid=4:icet-inet-paper&Itemid=13](http://www.geometrie.ru/index.php?option=com_content&view=article&id=69:2009-05-18-02-23-48&catid=4:icet-inet-paper&Itemid=13)

15. Майер В.Р. Решение треугольников с параметрами. Компьютерное сопровождение: учебное пособие / В.Р. Майер, А.В. Анциферова, Т.В Апакина – Краснояр. гос. пед. ун-т им. В.П. Астафьева. – Красноярск, 2011. – 192с.

16. Моделирование на компьютере конструктивных задач по геометрии. Баркова Т.М. 18 мая 2009г. – URL.: [http://www.geometrie.ru/index.php?option=com\\_content&view=article&id=64:2](http://www.geometrie.ru/index.php?option=com_content&view=article&id=64:2009-05-18-01-45-34&catid=4:icet-inet-paper&Itemid=13) [009-05-18-01-45-34&catid=4:icet-inet-paper&Itemid=13](http://www.geometrie.ru/index.php?option=com_content&view=article&id=64:2009-05-18-01-45-34&catid=4:icet-inet-paper&Itemid=13)

**17.** Новые концепции и проблемы преподавания геометрии. 1 мая  $2011r.$  // [http://ggaliba.ucoz.ru/publ/stati\\_sorokinoj\\_n\\_n/novye\\_koncepcii\\_i\\_problemy\\_pr](http://ggaliba.ucoz.ru/publ/stati_sorokinoj_n_n/novye_koncepcii_i_problemy_prepodavanija_geometrii/3-1-0-8) [epodavanija\\_geometrii/3-1-0-8](http://ggaliba.ucoz.ru/publ/stati_sorokinoj_n_n/novye_koncepcii_i_problemy_prepodavanija_geometrii/3-1-0-8)

18. Подласый И.П. Педагогика. Новый курс: Учебник для студ. пед. вузов: В 2 кн. / И.П. Подласый. – М.: Гуманит. изд. центр ВЛАДОС, 1999. – Кн. 1: Общие основы. Процесс обучения. – 576 с.

19. Позднякова Е.В.Организация учебных исследований на основе компьютерной программы «Живая геометия». / Е.В. Позднякова, Е.В. Жукова Н.А. // Совремненные проблемы науки и образования – 2005. – №1. – С. 46-48.

20. Построение сечений многогранников с использованием компьютерной программы «Живая геометрия». Л.Н. Сафонова / Фестиваль педагогических идей «Открытый урок». URL.: <http://festival.1september.ru/articles/610888/>

21. Применение УМК «Живая математика» на уроках геометрии в 7-9 классах. Янченко О.В. 17 мая 2011г. // [http://www.it](http://www.it-n.ru/board.aspx?cat_no=41772&tmpl=Thread&BoardId=41775&ThreadId=376493)[n.ru/board.aspx?cat\\_no=41772&tmpl=Thread&BoardId=41775&ThreadId=37649](http://www.it-n.ru/board.aspx?cat_no=41772&tmpl=Thread&BoardId=41775&ThreadId=376493) [3](http://www.it-n.ru/board.aspx?cat_no=41772&tmpl=Thread&BoardId=41775&ThreadId=376493)

22. Сборник задач по геометрии. / С.А. Ануфриенко, А.М. Гольдин, С.А. Кремешкова, В.В. Расин, Е.В. Смирнова. – Екатеринбург,  $2011 - 199c$ .

23. Сборник олимпиадных задач по геометрии для учащихся 8- 11 классов / В.В. Абдулкин, Л.Р. Бусаркина, В.Р. Майер, О.М. Нарчук и др. – Краснояр. гос. пед. ун-т им. В.П. Астафьева. – Красноярск, 2011. – 204с.

24. Экспериментальная математика. А.И. Сгибнев. URL.: [http://www.sch-int.ru/intel/data/\\_uploaded/docs\\_old/articles/sgibnev/euler3.pdf](http://www.sch-int.ru/intel/data/_uploaded/docs_old/articles/sgibnev/euler3.pdf)

Уважаемый пользователь! Обращаем ваше внимание, что система Антиплагиат отвечает на вопрос, является ли тот или иной фрагмент текста заимствованным или нет. Ответ на вопрос, является ли заимствованный фрагмент именно плагиатом, а не законной цитатой, система оставляет на ваше усмотрение.

### **Отчет о проверке № 1**

**дата выгрузки:** 24.06.2015 08:03:27 **пользователь:** [margaritagerinane@gmail.com](mailto:margaritagerinane@gmail.com) / ID: 2191619 отчет предоставлен сервисом «Анти-Плагиат» на сайте<http://www.antiplagiat.ru>

#### **Информация о документе**

**№ документа:** 11 **Имя исходного файла:** ВКРМедведева.doc **Размер текста:** 766 кБ **Тип документа:** Не указано **Символов в тексте:** 66676 **Слов в тексте:** 8467 **Число предложений:** 491

#### **Информация об отчете**

**Дата:** Отчет от 24.06.2015 08:03:28 - Последний проверяемый отчет **Комментарии:** не указано **Оценка оригинальности:** 61.77% **Заимствования:** 38.23% **Цитирование:** 0%

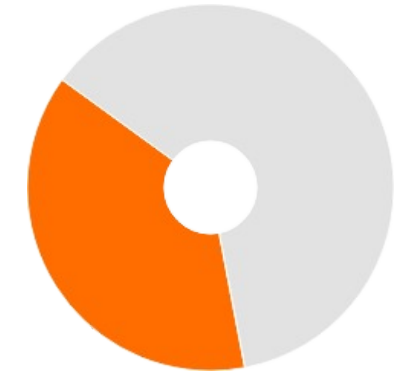

Оригинальность: 61.77% Заимствования: 38.23% Цитирование: 0%

#### **Источники**

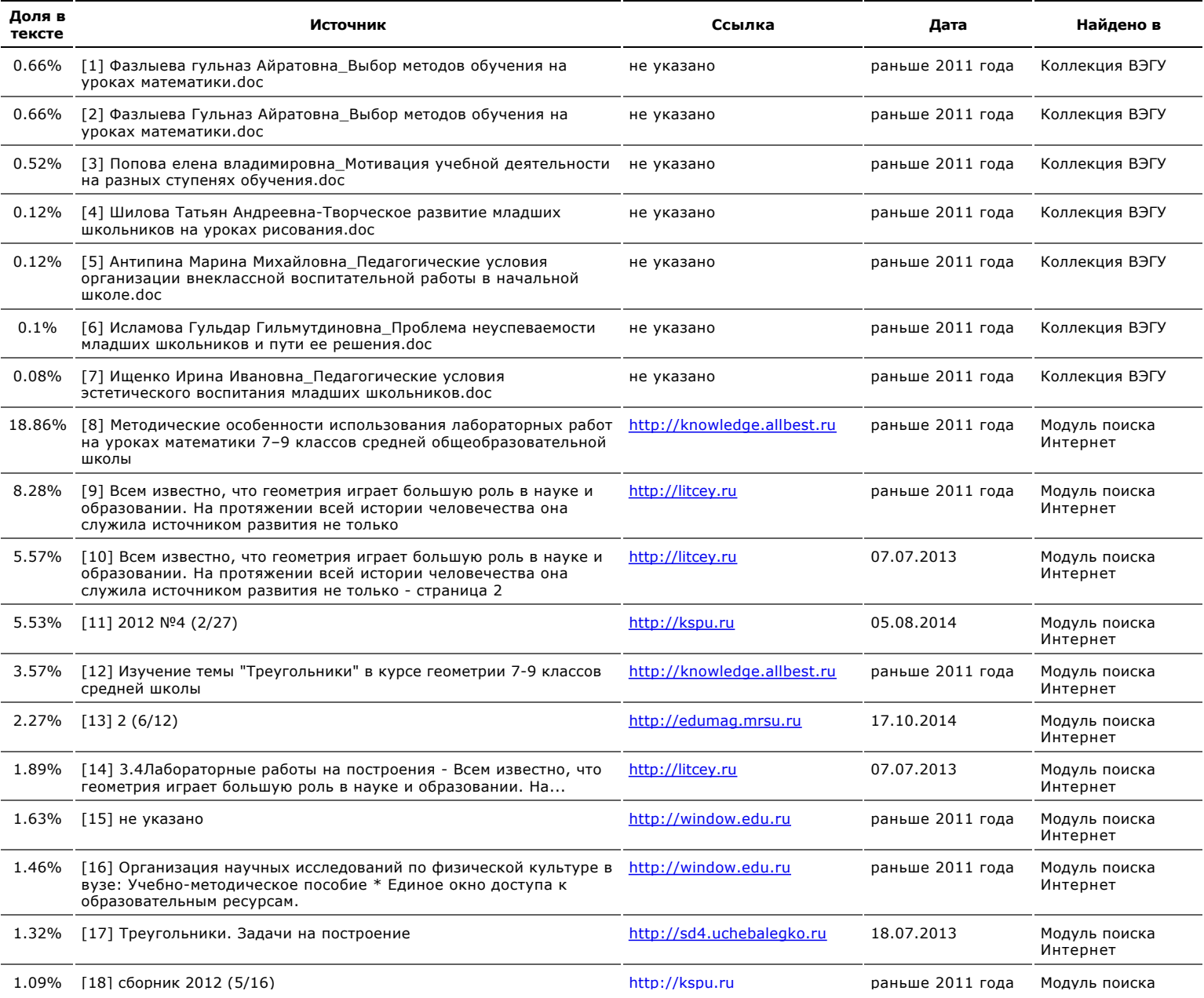

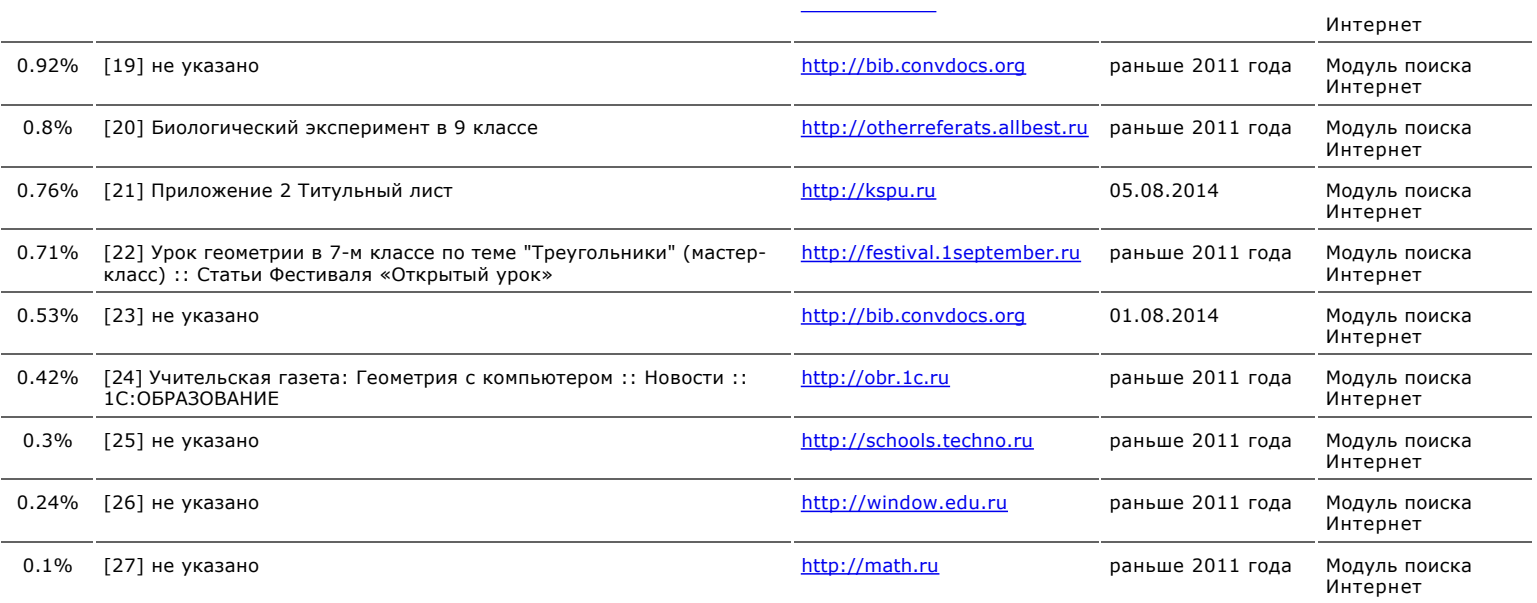